## МИНИСТЕРСТВО СЕЛЬСКОГО ХОЗЯЙСТВА РФ

Федеральное государственное бюджетное образовательное учреждение высшего образования «Брянский государственный аграрный университет»

## ИНЖЕНЕРНО-ТЕХНОЛОГИЧЕСКИЙ ИНСТИТУТ

Кафедра технических систем в агробизнесе, природообустройстве и дорожном строительстве

**Дьяченко А.В.**

# **Научный поиск**

методические указания для выполнения практических занятий и самостоятельной работы для обучающихся по направлению подготовки 35.03.06 – Агроинженерия

Брянская область 2018

УДК 631.3 (076) ББК 40.72 Д 93

Дьяченко, А. В. Научный поиск: методические указания для выполнения практических занятий и самостоятельной работы для обучающихся по направлению подготовки 35.03.06 – Агроинженерия/ А. В. Дьяченко. - Брянск: Изд-во Брянский ГАУ, 2018. - 60 с.

Методические указания предназначены для выполнения практических занятий и самостоятельной работы по дисциплине «Научный поиск» для обучающихся по направлению подготовки 35.03.06 – Агроинженерия. Целью методических указаний является выполнение практических занятий по дисциплине студентами очной формы обучения, практических занятий и самостоятельной работы студентами заочной формы обучения.

Рецензент: д.т.н., профессор Михальченков А.М.

Рекомендовано к изданию методической комиссией инженернотехнологического института Брянского государственного аграрного университета, протокол № 9 от 16 мая 2018 года.

> Брянский ГАУ, 2018 Дьяченко А.В., 2018

## Содержание

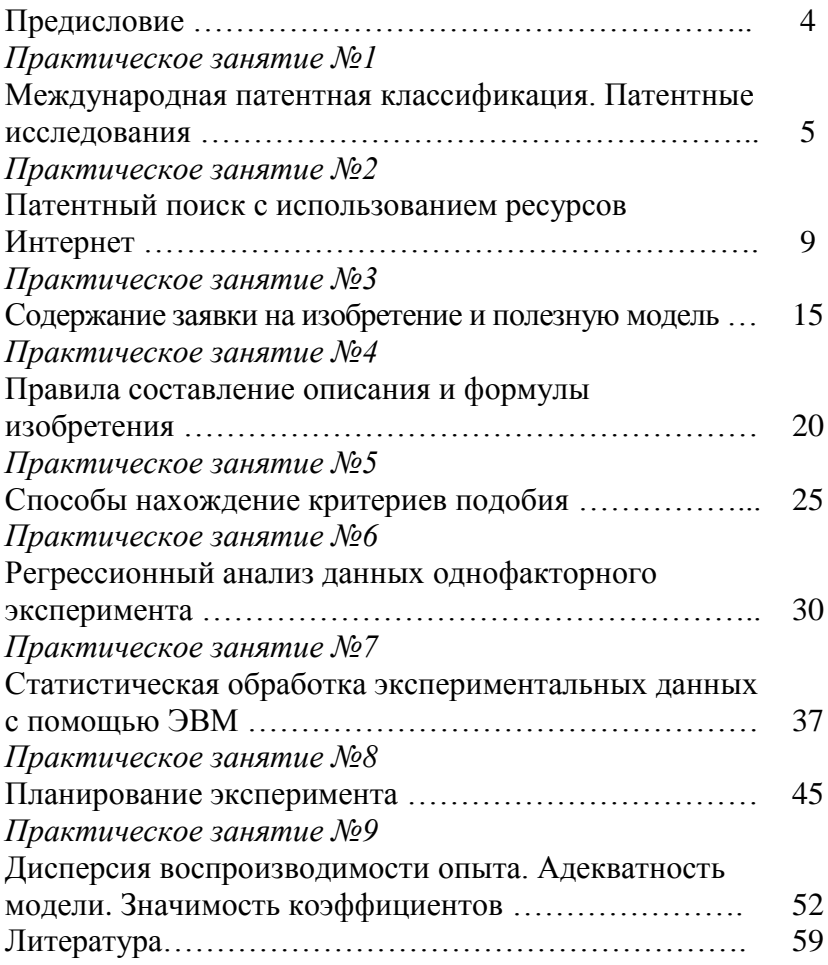

#### Предисловие

Целью освоения дисциплины «Научный поиск» развитие творческого мышления студентов, подготовка их к проведению теоретических и экспериментальных исследований, планированию эксперимента, обработке опытных данных и анализу полученных результатов.

Методические указания содержат предисловие, девять практических занятий, список литературы. Каждое практическое занятие включает необходимое теоретическое введение, расчетные формулы и пример решения либо задание и алгоритм действий для его выполнения.

Для большей наглядности в методических указания приводятся «скриншоты» экранов.

Данные методические указания предназначены для выполнения практических занятий и самостоятельной работы по дисциплине «Научный поиск» для студентов как очной, так и заочной формы.

Для студентов, обучающихся по очной форме обучения рабочая программа дисциплины предусматривает выполнение всех приведенных в методических указания практических занятий аудиторно.

Для студентов, обучающихся по заочной форме обучения рабочая программа дисциплины предусматривает выполнение части приведенных в методических указания практических занятий аудиторно, остальной материал выносится на самостоятельное изучение.

 $\overline{\mathcal{L}}$ 

## *Практическое занятие №1*

## **Международная патентная классификация. Патентные исследования**

Для классифицирования и систематизации объектов промышленной собственности существуют международные системы классификаций: для классифицирования изобретений используют Международную патентную классификацию (МПК), для классифицирования промышленных образцов – Международную классификацию промышленных образцов (МКПО); для регистрации товарных знаков – Международную классификацию товаров и услуг (МКТУ).

Например, на каждом описании изобретения отечественного фонда проставлен индекс МПК.

Для проведения патентного поиска, прежде всего, следует провести **классифицирование предмета поиска,** предмета исследования.

Международная патентная классификация охватывает все области знаний, которые могут содержать охраноспособные объекты – объекты, подлежащие защите охранными документами. Построена МПК по функционально-отраслевому принципу. Один и тот же объект может относиться и к классу, соответствующему отраслевой принадлежности, и к функциональному классу, соответствующему принципу действия объекта.

**Оказывается, МПК является основой:**

— для избирательного распределения патентной информации среди ее потребителей;

— для определения уровня техники в отдельных областях;

— для получения статистических данных в области промышленной собственности, что в свою очередь позволяет определять уровень развития различных отраслей техники (по количеству патентов в одной рубрике можно судить об интенсивности развития данной области техники).

С 1 января 2006 г. вступила в силу 8-я редакция МПК, сокращенно обозначаемая как МПК-8 или МПК с указанием в скобках года последнего изменения. Несмотря на то, что эта ре-

5

дакция в целом базируется на предыдущих редакциях и ранее используемых принципах построения, в нее добавлены существенно новые элементы, а также существенно изменился способ ее использования

Восьмая редакция МПК разделена на два уровня - базовый (укрупненный) и расширенный (более подробный).

Базовый уровень включает в себя только наиболее крупные рубрики МПК: разделы, классы, подклассы и основные группы (около 18000 рубрик).

Расширенный уровень, включающий в себя полностью рубрики базового уровня, представляет собой его детализацию, включая соответственно все подгруппы МПК.

Базовый уровень применяется для классифицирования патентных документов в национальных коллекциях сравнительно небольшого объема, а также для некоторых общих целей: избирательного распределения информации, комплектования тематических подборок, публикации в бюллетенях и т. п.

Расширенный уровень применяется для детального классифицирования и более дифференцированного поиска патентных документов.

Для визуального различения результатов классифицирования до документов с помощью каждой из новых версий МПК вводится различное графическое представление индексов. Так, индексы базового уровня печатаются обычным шрифтом, индексы расширенного уровня - курсивом. Все индексы записываются в табличной форме (в одной или более колонках) по одному в каждой строке. В начале приводятся индексы, представляющие информацию об изобретении (печатаются жирным шрифтом); индекс, наиболее полно отражающий сущность изобретения, ставится на первом месте. Индексы классификации, представляющие дополнительную информацию к предмету изобретения, следуют за индексами информации об изобретении и печатаются обычным (нежирным) шрифтом. В случае наличия индексов кодирования они даются в самом конце. Указатель версии для базового уровня помещается в круглых скобках после аббревиатуры «МПК». Указатель версии для расширенного

6

уровня помещается на документе в круглых скобках после каждого классификационного индекса и индекса кодирования с помощью указания даты (года и месяца), когда был введен в действие данный индекс.

Результаты классифицирования по расширенному и базовому уровню выглядят следующим образом:

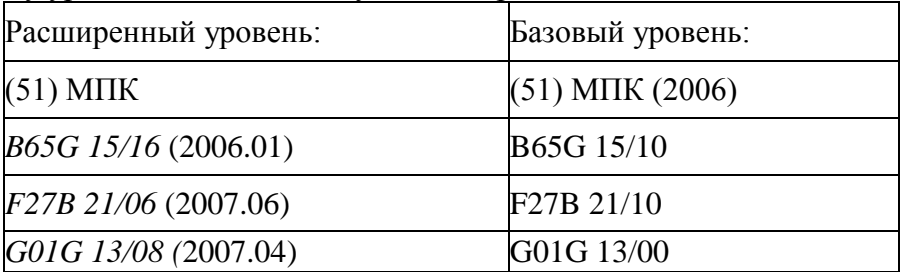

Международная патентная классификация имеет иерархическую структуру, т. е. представляет собой иерархическую систему классификации. Принцип иерархии: два уровня МПК – базовый и расширенный. Тематика нижестоящей рубрики МПК является частью тематики более высокой по иерархии рубрики, которой подчинена данная нижестоящая рубрика. Иерархия структуры МПК выражается в разбивке всех областей знаний на несколько иерархических уровней. В нисходящем порядке эти **уровни иерархии соответствуют разделам, классам, подклассам, основным группам и подгруппам.**

**МПК** разделена на **восемь разделов.**

Индекс раздела представляет собой заглавную букву латинского алфавита от А до Н.

Разделы МПК имеют следующие названия:

A. УДОВЛЕТВОРЕНИЕ ЖИЗНЕННЫХ ПОТРЕБНОСТЕЙ **ЧЕЛОВЕКА** 

B. РАЗЛИЧНЫЕ ТЕХНОЛОГИЧЕСКИЕ ПРОЦЕССЫ; ТРАНСПОРТИРОВАНИЕ.

- C. ХИМИЯ; МЕТАЛЛУРГИЯ.
- D. ТЕКСТИЛЬ; БУМАГА.
- E. СТРОИТЕЛЬСТВО; ГОРНОЕ ДЕЛО.
- F. МЕХАНИКА; ОСВЕЩЕНИЕ; ОТОПЛЕНИЕ; ДВИГА-

ТЕЛИ И НАСОСЫ; ОРУЖИЕ; БОЕПРИПАСЫ; ВЗРЫВНЫЕ РАБОТЫ.

G. ФИЗИКА.

H. ЭЛЕКТРИЧЕСТВО.

Внутри разделов родственные классы условно объединяются в **подразделы,** которые не обозначаются индексами.

Например: в разделе В «РАЗЛИЧНЫЕ ТЕХНОЛОГИЧЕ-СКИЕ ПРОЦЕССЫ; ТРАНСПОР ТРАНСПОРТИРОВАНИЕ» имеются подразделы:

- разделение и смешивание;

- формование;

- полиграфия;

- транспортирование;

- микроструктурные технологии; нанотехнологии.

Каждый раздел делится на **классы.** Индекс класса состоит из индекса раздела и двузначного числа. Например, в подразделе «Полиграфия» находится класс В43 Письменные, чертежные и канцелярские принадлежности.

Каждый класс содержит один или более **подклассов.**

Индекс подкласса состоит из индекса класса и заглавной буквы латинского алфавита. Например: В43К Письменные и чертежные принадлежности.

Заголовок подкласса с максимальной точностью определяет содержание подкласса.

Каждый подкласс разбит на подразделения, которые именуются **группами** или «дробными рубриками». Среди дробных рубрик различают основные группы и подгруппы.

*Индекс группы* МПК состоит из индекса подкласса, за которым следуют два числа, разделенные наклонной чертой.

*Индекс основной группы* состоит из индекса подкласса, за которым следует одно-, двух- или трехзначное число, наклонная черта и два ноля. Например: В43К 1/00 Перья; пишущие наконечники.

*Текст основной группы* определяет область техники, которая считается целесообразной для проведения поиска.

Подгруппы образуют рубрики, подчиненные основной группе.

Индекс подгруппы состоит из индекса подкласса, за которым следует одно-, двух-или трехзначное число основной группы, которой подчинена данная подгруппа, наклонная черта и, по крайней мере, две цифры, кроме 00. Например: В43К 1/02.

Текст подгруппы понимается всегда в пределах объема ее основной группы и определяет тематическую область, в которой считается наиболее целесообразным проведение поиска. Перед текстом подгруппы ставится одна или более точек, которые определяют степень ее подчиненности, то есть указывают на то, что подгруппа является рубрикой, подчиненной ближайшей вышестоящей рубрике, напечатанной с меньшим сдвигом и имеющей на олну точку меньше.

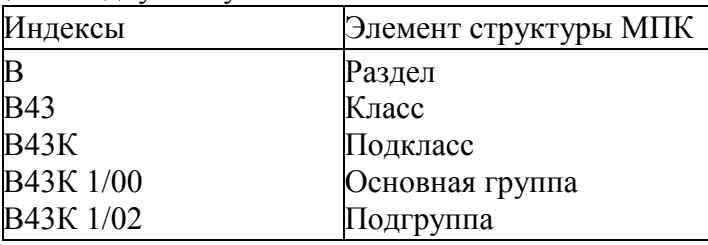

#### Задание

С помощью раздаточного материала или сайта ФИПС (http://www.fips.ru/) изучить содержимое разделов А и В МПК. Классифицировать объекты по теме «Ручные инструменты для сборки или разборки деталей с прессовой посадкой».

## Практическое занятие №2

## Патентный поиск с использованием ресурсов Интернет

Самостоятельно провести патентный поиск можно на сайте http://www.fips.ru/ - официальном Интернет-сайтом Федерального государственного бюджетного учреждения «Федеральный институт промышленной собственности» (ФИПС).

#### Отечественные изобретения и полезные модели

На сайте ФИПС в разделе «Информационные ресурсы»

предоставляется бесплатный доступ к следующим источникам информации:

 БД рефератов российских патентных документов на русском и английском языках с 1994 г. по н.в.

- БД перспективных изобретений
- БД рефератов полезных моделей

В этих базах данных можно провести поиск охранных документов РФ по различным реквизитам (ключевым словам темы, индексу МПК, автору, номеру документа и др.). Доступ к БД осуществляется в разделе «Информационно-поисковая система».

 Официальные бюллетени «Изобретения. Полезные модели», доступ к которым предоставляется в разделе «Официальные публикации».

Открытые реестры изобретений и полезных моделей.

Международная патентная классификация (МПК).

На сайте ФИПС в разделе «Информационные ресурсы» предоставляется платный доступ к следующим источникам информации:

 БД полные описаний патентов и заявок на изобретения РФ с 1994 г. по н.в.

 БД полных описаний авторских свидетельств и патентов на изобретения СССР / РФ с 1924 по 1993 гг.

 БД полных описаний к полезным моделям РФ с 1994 г. по н.в.

Условия доступа к этим БД в разделе «Информационные ресурсы» → «Услуги» → Доступ через INTERNET к базам данных.

#### **Зарубежные изобретения и полезные модели**

Поиск зарубежных патентных документов можно провести в поисковых системах с русскоязычным интерфейсом: ru.espacenet.com, [patentscope,](http://www.wipo.int/patentscope/search/ru/search.jsf) eapatis.com.

Ссылки к источникам информации о зарубежных патентных документах, размещенным в Интернете (поисковые системы, официальные бюллетени, информация о правовом статусе охранных документов, системы классификаций, действующее законодательство), Вы можете найти в Путеводителе по фондам ВПТБ и Интернет-ресурсам.

Адреса зарубежных патентных ведомств, организаций и БД в Интернете Вы можете найти на сайте ФИПС в разделе «Ссылки».

Патентный поиск на сайте ФИПС можно провести различными способами. Рассмотрим на примере один из них.

На рисунке 2.1 изображена главная страница сайта ФИПС.

На этой странице нужно выбрать раздел «информационнопоисковая система». В стартовом окне «информационнопоисковой системы» (рисунок 2.2) можно прочитать условия доступа к платным и бесплатным базам данных.

Для поиска в БД просто нажмите на кнопку «Перейти к поиску», вход в поисковую систему (ИПС) осуществляется без ввода логина/пароля. По умолчанию доступен только ограниченный набор баз данных. Для получения доступа ко всем БД необходимо зарегистрироваться, произвести оплату по карте или банковским платежом.

Вход в ИПС зарегистрированных и оплативших доступ в базы данных пользователей для получения доступа ко всем базам данных осуществляется путем нажатия кнопки "Войти" левого меню ИПС.

Для примера проведем поиск по ограниченным бесплатным базам данных. Для этого нажмем кнопку «Перейти к поиску». В открывшемся окне (рисунок 2.3) выберем базы данных «Патентные документы РФ (рус.)».

В следующем окне (рисунок 2.4) выделим галочкой пункт «Полные тексты российских изобретений из трех последних бюллетеней» и нажмем кнопку «Поиск» в левой части экрана.

В окне поиск (рисунок 2.5) можно производить поиск патентных документов по различному принципу – ключевым словам, названию, номеру документа, авторам и т.д.

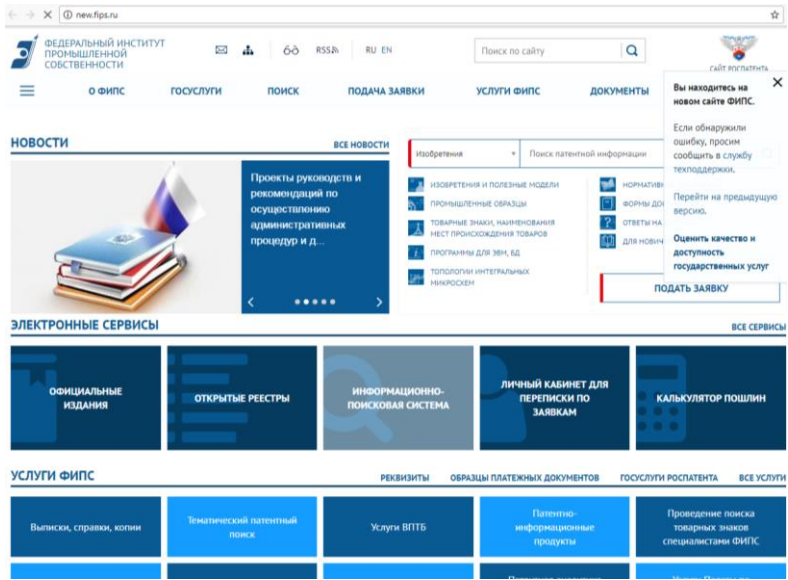

## Рисунок 2.1 - главная страница сайта ФИПС.

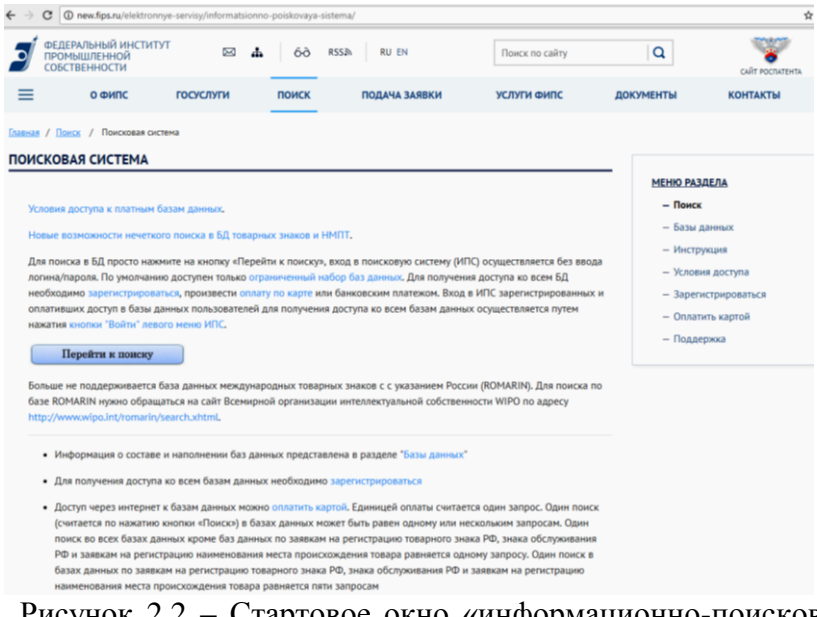

## Рисунок 2.2 – Стартовое окно «информационно-поисковой системы»

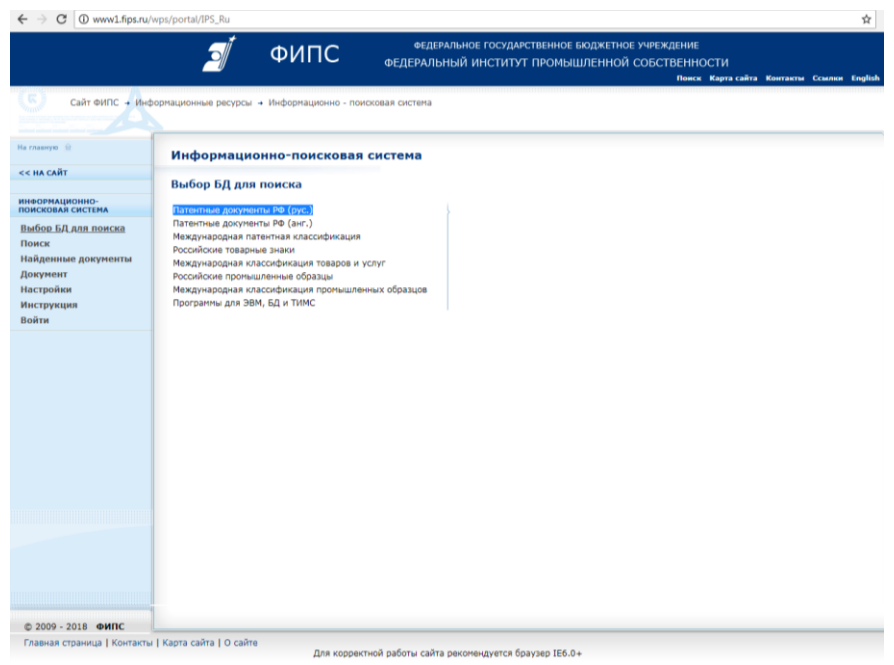

#### Рисунок 2.3 – Выбор базы данных

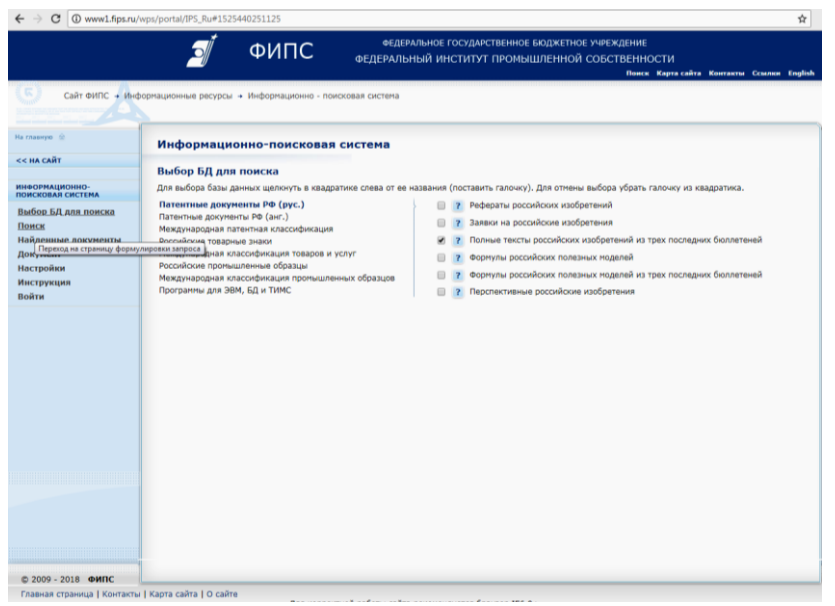

Рисунок 2.4 - База данных «Патентные документы РФ (рус.)»

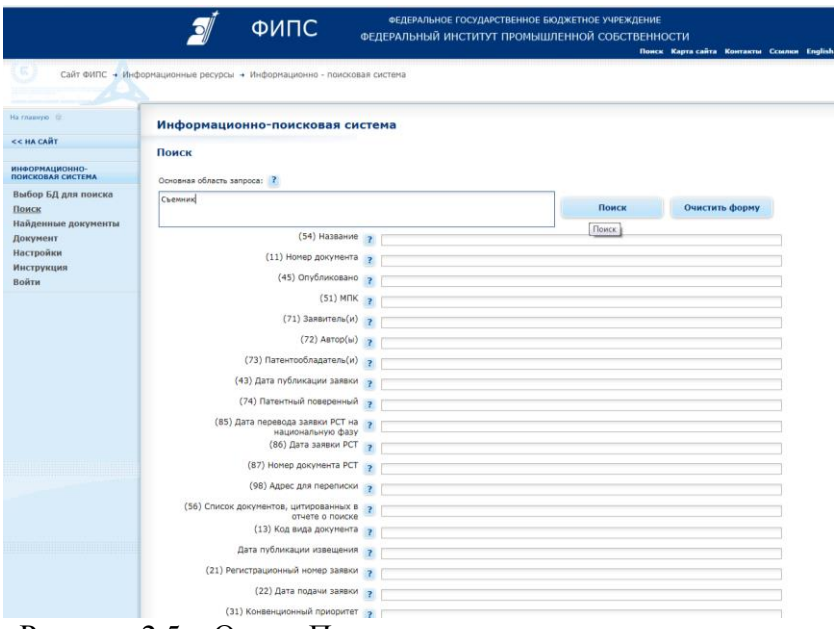

## Рисунок 2.5 – Окно «Поиск»

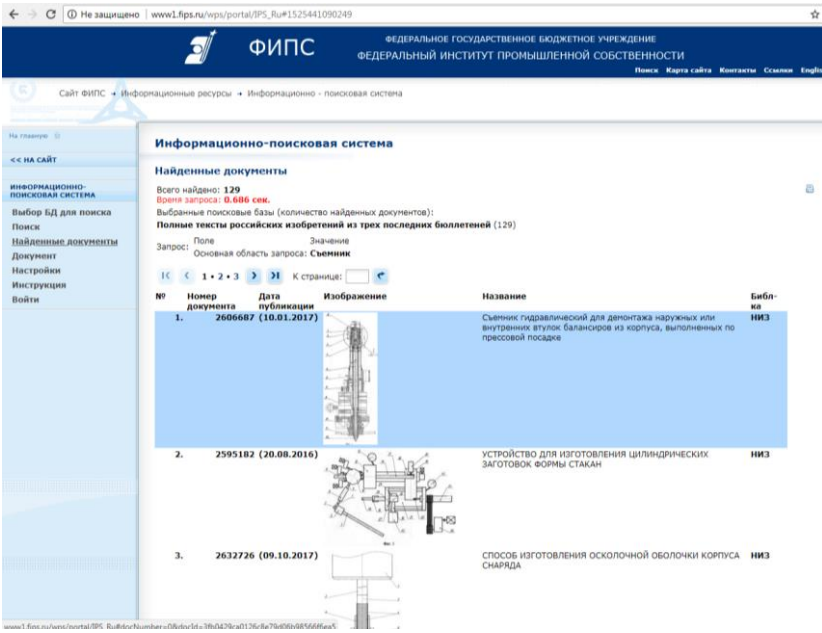

Рисунок 2.6 – Окно «Найденные документы»

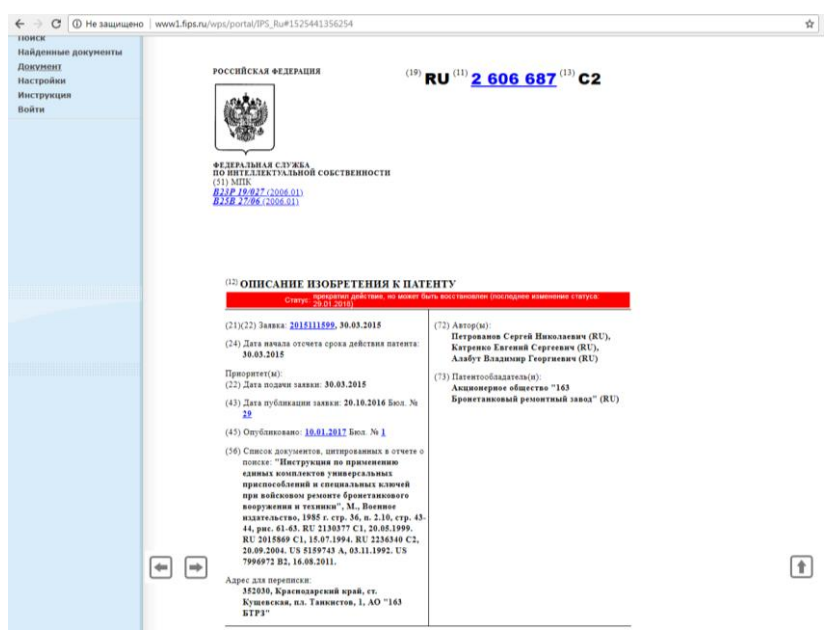

Рисунок 2.7 – Полнотекстовый документ

Появится окно с найденными по данному запросу документами (рисунок 7.6).

Выберем, например, первый из них и получим доступ к полнотекстовому документу (рисунок 7.7).

## *Практическое занятие №3*

## **Содержание заявки на изобретение и полезную модель**

Патентование можно разделить на 4 этапа:

1. Составление заявки на получение патента и подача заявки в патентное ведомство.

2. Проведение формальной экспертизы.

- 3. Проведение экспертизы заявки по существу.
- 4. Выдача патента.

Оформление заявки на выдачу патента и дальнейшее взаимодействие с патентным ведомством может осуществлять как сам заявитель – физическое или юридическое лицо, так и его представитель или патентный поверенный.

При подготовке заявки необходимо руководствоваться §5 Главы 72 ГК РФ и соответствующими административными регламентами, которые можно найти на сайте http://www.fips.ru/.

## 3.1 Основные этапы оформления заявки

1. Определить (ориентировочно) вид заявляемого объекта техники (способ, устройство, вещество) и название предполагаемого изобретения.

2. Исходя из технической сущности изобретения, составить тематический рубрикатор, затем определить индексы Международной патентной классификации (МПК) изобретения с использованием алфавитно-предметного указателя (АПУ).

3.Из базы данных ФИПС (http://www.fips.ru/) и других источников патентно-технической информации отобрать аналоги и подвергнуть их анализу. Выбрать не менее трех аналогов, из числа которых наиболее близкий по использованию взять за прототип изобретения.

4. Составить вводную часть описания изобретения, для чего:

- уточнить и привести название изобретения в соответствии с рубриками МПК определить область техники, к которой относится изобретение, указать, где и для чего оно может найти применение.

- поочередно кратко охарактеризовать отобранные аналоги и указать их недостатки,

- привести достаточно развернутую характеристику прототипа, указать на его недостатки, подчеркивая при этом, чем эти недостатки обусловлены.

- сформулировать задачу изобретения - дать краткую характеристику технической сущности изобретения в совокупности его существенных признаков.

5. Изготовить чертежи и иные графические материалы, причем каждому из них дать название, а позиции чертежей пронумеровать, например - «на фиг. 1 изображен общий вид устройства».

6. Составить основную часть описания изобретения, для чего:

- дать детальное описание изобретения с обязательными ссылками на фигуры чертежей и позиции изображенных на них элементов, указывая их в порядке возрастания или ссылаясь на показатели таблиц:

- привести конкретные примеры осуществления изобретения:

- доказать наличие причинно - следственной связи между признаками изобретения и достигаемым техническим результатом.

7. Указать технический результат изобретения.

8. Проверить, имеются ли нарушения принципа единства изобретения и принципа единства терминологии, а также соответствие используемой технической терминологии общепринятой терминологии.

9. Составить формулу изобретения по форме:

- название изобретения, ограничительная часть - совокупность существенных признаков прототипа и таких же признаков предполагаемого изобретения, слова «отличающееся тем, что», затем отличительная часть - совокупность новых существенных признаков предполагаемого изобретения.

Формула изобретения - одно предложение.

10. Подготовить чертежи и иные графические материалы, таблицы, графики, причем, каждому из них дать название, а позиции чертежей пронумеровать.

11. Произвести взаимную корректировку формулы и описания.

12. Составить реферат изобретения по форме:

- указать название изобретения,

- изложить текст реферата, а именно: к чему относится изобретение, область техники, на что направлено, технический результат изобретения. Указанный технический результат достигается тем, что ..., привести совокупность существенных признаков изобретения в объеме формулы.

13. Оформить материалы заявки по следующим правилам: - ТЕКСТОВАЯ ЧАСТЬ ЗАЯВКИ:

формат 210\*297 мм,

поля: верхнее - не менее 20 мм,

правое и нижнее – не менее 20 мм,

левое – не менее 25 мм,

текст печатается через 1,5 интервала с высотой заглавных букв не менее 2,1 мм.

- **графические материалы**: чертежи выполняются схематично,

размер используемой площади листа 262\*170 мм,

высота цифр и букв не менее 3,2 мм,

поля: верхнее и левое – не менее 25 мм,

правое – не менее 15 мм,

нижнее – не менее 10 мм,

на **каждом листе чертежей** указывается название изобретения, под каждой фигурой чертежа указывается номер фигуры, все детали и элементы чертежей нумеруются.

Заполнить **заявление** на выдачу патента РФ.

## **3.2 Состав заявки на изобретение**

В соответствии с пунктом 2 статьи 1375 Кодекса заявка должна содержать:

*заявление* о выдаче патента на изобретение с указанием автора изобретения и лица, на имя которого испрашивается патент (заявителя), а также их места жительства или места нахождения;

*описание изобретения*, раскрывающее его с полнотой, достаточной для осуществления;

*формулу изобретения*, выражающую его сущность и полностью основанную на его описании;

чертежи и иные *материалы*, если они необходимы для понимания сущности изобретения;

#### *реферат*.

#### **8.3 Состав заявки на полезную модель**

В соответствии с пунктом 2 статьи 1376 Кодекса заявка должна содержать:

*заявление* о выдаче патента с указанием автора полезной модели и лица, на имя которого испрашивается патент (заявителя), а также место жительства или место нахождения каждого из них;

*описание полезной модели*, раскрывающее ее с полнотой, достаточной для осуществления;

*формулу* полезной модели, выражающую ее сущность и полностью основанную на описании;

*чертежи*, если они необходимы для понимания сущности полезной модели;

*реферат*.

#### **3.4 Документы, прилагаемые к заявке**

(1) В соответствии с пунктом 5 статьи 1374 Кодекса к заявке прилагается документ, подтверждающий уплату патентной пошлины в установленном размере, или документ, подтверждающий основания освобождения от уплаты патентной пошлины, либо уменьшения ее размера, либо отсрочки ее уплаты;

(2) В соответствии с пунктом 3 статьи 1382 Кодекса заявитель, желающий воспользоваться правом конвенционного приоритета в отношении заявки, должен представить в Роспатент заверенную копию первой заявки в течение шестнадцати месяцев со дня ее подачи в патентное ведомство государства - участника Парижской конвенции по охране промышленной собственности.

Если первых заявок несколько, прилагаются копии всех этих заявок, которые представляются в течение 16 месяцев с наиболее ранней даты подачи этих заявок.

Представление заверенной копии приоритетной заявки может быть заменено указанием цифровой библиотеки ведомства, в котором размещена электронная копия приоритетной заявки, если упомянутое ведомство обеспечивает доступ к ней Роспатента.

При испрашивании конвенционного приоритета по заявке, поступившей по истечении 12 месяцев с даты подачи первой заявки, но не позднее двух месяцев по истечении 12-месячного срока, к заявке прилагается документ с указанием не зависящих от заявителя обстоятельств, воспрепятствовавших подаче заявки в указанный 12-месячный срок, и подтверждением наличия этих обстоятельств, если нет оснований предполагать, что они известны Роспатенту.

Просьба об установлении конвенционного приоритета может быть представлена при подаче заявки (приводится в соответствующей графе заявления о выдаче патента на изобретение) или не позднее 16 месяцев с даты подачи первой заявки.

Формы заявлений о выдаче патента на изобретение и полезную модель размешены на сайте http://www.fips.ru/.

#### Задание

Пользуясь примерами патентных документов изучить перечень и содержание документов, входящих в состав заявки на изобретение (полезную модель).

## Практическое занятие №4

#### Правила составление описания и формулы изобретения

#### 4.1 Описание изобретения

Назначение описания. Описание должно раскрывать изобретение с полнотой, достаточной для его осуществления.

Структура описания. Описание начинается с названия изобретения. В случае установления рубрики действующей редакции Международной патентной классификации (далее -МПК), к которой относится заявляемое изобретение, индекс этой рубрики приводится перед названием.

Описание содержит следующие разделы:

- область техники, к которой относится изобретение;
- уровень техники;
- раскрытие изобретения;
- краткое описание чертежей (если они содержатся в заявке);
- осуществление изобретения;

- перечень последовательностей (если последовательности нуклеотидов и/или аминокислот использованы для характеристики изобретения).

Порядок изложения описания может отличаться от приведенного выше, если, с учетом особенностей изобретения, иной порядок способствует лучшему пониманию и более краткому изпожению

Название изобретения. Название изобретения должно быть кратким и точным. Название изобретения, как правило, характеризует его назначение и излагается в единственном числе.

#### Содержание разделов описания.

Область техники, к которой относится изобретение. В разделе описания "Область техники, к которой относится изобретение" указывается область применения изобретения. Если таких областей несколько, указываются преимущественные.

Уровень техники. В разделе "Уровень техники" приводятся сведения об известных заявителю аналогах изобретения с выделением из них аналога, наиболее близкого к изобретению (прототипа).

В качестве аналога изобретения указывается средство того же назначения, известное из сведений, ставших общедоступными до даты приоритета изобретения.

При описании каждого из аналогов непосредственно в тексте приводятся библиографические данные источника информации, в котором он раскрыт, признаки аналога с указанием тех из них, которые совпадают с существенными признаками заявляемого изобретения, а также указываются известные заявителю причины, препятствующие получению технического результата, который обеспечивается изобретением.

После описания аналогов в качестве наиболее близкого к изобретению указывается тот, которому присуща совокупность признаков, наиболее близкая к совокупности существенных признаков изобретения.

Раскрытие изобретения. Сведения, раскрывающие сущность изобретения.

Сущность изобретения как технического решения выражается в совокупности существенных признаков, достаточной для достижения обеспечиваемого изобретением технического результата.

Признаки относятся к существенным, если они влияют на возможность получения технического результата, т.е. находятся в причинно-следственной связи с указанным результатом.

Технический результат представляет собой характеристику

технического эффекта, явления, свойства и т.п., объективно проявляющихся при осуществлении способа или при изготовлении либо использовании продукта, в том числе при использовании продукта, полученного непосредственно способом, воплощающим изобретение.

Технический результат может выражаться, в частности, в снижении (повышении) коэффициента трения; в предотвращении заклинивания; снижении вибрации и т.п.

Технический результат выражается таким образом, чтобы обеспечить возможность понимания специалистом на основании уровня техники его смыслового содержания.

В данном разделе подробно раскрывается задача, на решение которой направлено заявляемое изобретение, с указанием обеспечиваемого им технического результата.

Приводятся все существенные признаки, характеризующие изобретение; выделяются признаки, отличительные от наиболее близкого аналога, при этом указываются совокупность признаков, обеспечивающая получение технического результата во всех случаях, на которые распространяется испрашиваемый объем правовой охраны, и признаки, характеризующие изобретение лишь в частных случаях, в конкретных формах выполнения или при особых условиях его использования.

Краткое описание чертежей. В этом разделе описания приводится перечень фигур с краткими пояснениями того, что изображено на каждой из них.

Осуществление изобретения. В этом разделе показывается, как может быть осуществлено изобретение с реализацией указанного заявителем назначения, предпочтительно, путем приведения примеров, и со ссылками на чертежи или иные графические материалы, если они имеются.

В данном разделе приводятся также сведения, подтверждающие возможность получения при осуществлении изобретения того технического результата, который указан в разделе описания "Раскрытие изобретения". В качестве таких сведений приводятся объективные данные, например, полученные в результате проведения эксперимента, испытаний или оценок, принятых в

 $22$ 

той области техники, к которой относится заявленное изобретение или теоретические обоснования, основанные на научных знаниях

Например, для изобретения, относящегося к устройству, приводится описание его конструкции (в статическом состоянии и лишь с указанием возможности движение) и действие устройства (работа) или способ использования со ссылками на фигуры чертежей. ... имеет рычаг установленный на оси с возможностью вращения, а не ... рычаг вращающийся на оси.

## 4.2 Формула изобретения

Формула изобретения предназначается для определения объема правовой охраны, предоставляемой патентом.

Формула изобретения должна быть полностью основана на описании, т.е. характеризуемое ею изобретение должно быть раскрыто в описании, а определяемый формулой изобретения объем правовой охраны должен быть подтвержден описанием.

Формула изобретения должна выражать сущность изобретения, т.е. содержать совокупность его существенных признаков. достаточную для достижения указанного заявителем технического результата.

Формула может быть однозвенной и многозвенной и включать, соответственно, один или несколько пунктов.

Формула включает признаки изобретения, в том числе родовое понятие, отражающее назначение, с которого начинается изложение формулы, и состоит, как правило, из ограничительной части, включающей признаки изобретения, совпадающие с признаками наиболее близкого аналога, и отличительной части, включающей признаки, которые отличают изобретение от наиболее близкого аналога.

При составлении пункта формулы с разделением на ограничительную и отличительную части после родового понятия, отражающего назначение, вводится выражение "включающий", "содержащий" или "состоящий из", после которого излагается ограничительная часть, затем вводится словосочетание "отличающийся тем, что", непосредственно после которого излагается отличительная часть.

Формула изобретения составляется без разделения пункта на

ограничительную и отличительную части, в частности, если она характеризует:

- индивидуальное химическое соединение;

- штамм микроорганизма, линию клеток растений или жи-ВОТНЫХ;

- изобретение, не имеющее аналогов.

## 4.3 Реферат

Реферат служит для целей информации об изобретении и представляет собой сокращенное изложение содержания описания изобретения, включающее название изобретения, характеристику области техники, к которой относится изобретение, и/или области применения, если это не ясно из названия, характеристику сущности изобретения с указанием достигаемого технического результата.

Сущность изобретения излагается в свободной форме с указанием всех существенных признаков изобретения, нашедших отражение в независимом пункте формулы изобретения. При необходимости в реферате приводятся ссылки на позиции фигуры чертежей, выбранной для опубликования вместе с рефератом и указанной в графе "Перечень прилагаемых документов" заявления о вылаче патента

Реферат может содержать дополнительные сведения, в частности, указание на наличие и количество зависимых пунктов формулы, графических изображений, таблиц. Рекомендуемый объем текста реферата - до 1000 печатных знаков.

## Задание

Пользуясь примерами патентных документов и выше приведенными рекомендациями составить описание и формулу изобретения. В качестве объектов предлагается принять известные устройства, например, велосипед, плуг и т.п. В качестве аналога и прототипа - их более примитивные аналоги, например, самокат, лопата и т.п.

## Практическое занятие №5

#### Способы нахождение критериев подобия

Математическая процедура подобных преобразований имеет конечной целью нахождение критериев подобия. При этом возможны два случая:

1 случай - из уравнения (если уравнение известно). Два спо- $\overline{\text{co}}\overline{\text{a}}$ .

1 - прямых подобных преобразований.

 $2 -$ способ замешений или способ интегральных аналогов.

2 случай - из анализа размерностей (уравнение неизвестно).

Как правило, уравнение зависимости между исследуемыми величинами неизвестно, его только предстоит найти в процессе эксперимента. Способ нахождение критериев подобия из анализа размерностей еще называют способом нулевых размерностей.

Нахождение критериев подобия, кроме установления соответствия между моделью и оригиналом, позволяет переформулировать постановку задачи эксперимента - перевести ее в критериальную форму и, тем самым, уменьшить число параметров в залаче

#### 5.1 Использование методов теорий размерностей и подобия при постановке задачи эксперимента

Обычно целью эксперимента является получение математической модели объекта исследования в виде регрессионного уравнения зависимости определяемого параметра **R** от определяющих параметров A<sub>1</sub>, A<sub>2</sub>,...A<sub>n</sub> в виде

$$
R = f(A_1, A_2, \ldots A_n),
$$

где n - количество определяющих параметров.

Для этого выполняют предварительный анализ поведения рассматриваемого объекта.

#### 5.1.1 Выбор определяющих параметров

В число определяющих параметров А<sub>1</sub>, А<sub>2</sub>,... А<sub>n</sub> включают основные характеристики объекта (размеры, массу и т.д.), характеристики внешних условий движения (ускорение свободного падения **g**, другие константы внешних условий), начальные (граничные) условия, все те параметры, которые вошли бы в дифференциальные уравнения физических процессов в рассматриваемой системе, если бы мы взялись таковые составлять.

#### 5.1.2 Анализ размерностей задачи

Определяют количество независимых размерностей в задаче г. Всего в физике шесть независимых размерностей: длины [L] (метр), времени [Т] (секунда), массы [М] (килограмм), сила тока  $\Box$  (ампер), силы света [J] (свеча Кельвина), температуры  $\Box$ (градус Кельвина). В задачах механики обычно не рассматривают электрические, оптические и тепловые явления, поэтому в них бывает только три независимые размерности: [L], [T], [M]. Размерности остальных величин, как известно, выражаются через указанные независимые размерности.

Из **n** определяющих параметров можно ставить **n-r** независимых безразмерных комплексов - определяющих критериев полобия.

## 5.1.3 Выбор базисных параметров

Из п определяющих параметров выбирают г базисных (первичных)  $U_i$  (i=1,2,...r), имеющих не выражаемые друг через друга размерности

# $\left[\begin{smallmatrix} U_i \end{smallmatrix}\right] = \left[\begin{smallmatrix} M_i \end{smallmatrix}\right]^{\mu_i} \cdot \left[\begin{smallmatrix} L_i \end{smallmatrix}\right]^{\lambda_i} \cdot \left[\begin{smallmatrix} T_i \end{smallmatrix}\right]^{\tau_i} \dots$

где  $\mu_i$ ,  $\lambda_i$ ,  $\tau_i$ , - показатели степеней, с которыми входят в размерность і - того базисного параметра размерности массы, длины, времени и другие независимые размерности задачи.

Обычно в качестве базисных выбирают параметры с наиболее простыми размерностями, а также величины, постоянные в ходе эксперимента (например, ускорение свободного падения g). Проверить независимость размерностей базисных параметров можно, составив из показателей степени  $\mu_i$ ,  $\lambda_i$ ,  $\tau_i$ , матрицу, определитель которой не должен быть равен нулю:

$$
\begin{vmatrix} \mu_1 & \lambda_1 & \tau_1 \mathbf{K} \\ \mu_2 & \lambda_2 & \tau_2 \mathbf{K} \\ \mu_3 & \lambda_3 & \tau_3 \mathbf{K} \\ \dots & \dots & \dots & \dots \\ \mu_r & \lambda_r & \tau_r \mathbf{K} \end{vmatrix} \neq 0
$$

Например, длина объекта I (м), его масса **m** (кг) и ускорение свободного падения **g** (м/с<sup>2</sup>) могут быть тремя базисными параметрами, т.к. их размерности не выражаются друг через друга (секунда не выражается через метр и килограмм).

Тогда U<sub>1</sub>=1, U<sub>2</sub>=m, U<sub>3</sub>=g,

$$
[U_1] = [M]^0 [L]^1 [T]^0;
$$
  
\n
$$
[U_2] = [M]^1 [L]^0 [T]^0;
$$
  
\n
$$
[U_3] = [M]^0 [L]^1 [T]^2;
$$
  
\n
$$
\begin{vmatrix} \mu_1 & \lambda_1 & \tau_1 \\ \mu_2 & \lambda_2 & \tau_2 \\ \mu_3 & \lambda_3 & \tau_3 \end{vmatrix} = \begin{vmatrix} 0 & 1 & 0 \\ 1 & 0 & 0 \\ 0 & 1 & -2 \end{vmatrix} \neq 0
$$

## 5.2 Составление безразмерных комплексов методом нулевых размерностей

Для **n-r** определяющих параметров  $A_k$  (кроме базисных) составляются безразмерные комплексы в виде:

$$
\Pi_k = A_k \cdot U_1^{\alpha} \cdot U_2^{\beta} \cdot \ldots \cdot U_r^{\epsilon}, \quad (k=1,2,\ldots,n-r),
$$

где показатели степени базисных параметров  $U_i = \alpha, \beta, \gamma...$ выбираются из условия, чтобы величина  $\Pi_k$  получалась безразмерной.

$$
\Pi_{k}]=\left[M\right]^{0}\left[L\right]^{0}\left[T\right]^{0}...
$$

Для этого выражают размерности параметров  $A_k$ ,  $U_1$ ,  $U_2$ ,...  $U_r$  через [M], [L], [T], а затем показатели степени одинаковых размерностей суммируют и приравнивают нулю. Полученные уравнения для показателей степени решают и получают необходимые показатели  $\alpha$ ,  $\beta$ ,  $\gamma$ ,... ε. Например, используя базисные параметры из предыдущего примера l, m и g, можно построить безразмерный комплекс для мощности A<sub>k</sub>=N, Bт:

$$
[A_k] = H \cdot M/c = \kappa \Gamma \cdot M^2/c^3 = [M]^1 [L]^2 [T]^3;
$$
  
\n
$$
\Pi_k = \Pi_N = N \cdot m^{\alpha} \cdot l^{\beta} \cdot g^{\gamma};
$$
  
\n
$$
[\Pi_k] = [\Pi_N] = \{ [M]^1 [L]^2 [T]^3 \} \cdot [M]^{\alpha} \cdot [L]^{\beta} \cdot \{ [L]^1 [T]^2 \}^{\gamma} =
$$
  
\n
$$
= [M]^{1+\alpha} \cdot [L]^{2+\beta+\gamma} \cdot [T]^{-3-2\gamma}.
$$

Для безразмерности комплекса  $\Pi_k = \Pi_N$  должны выполняться условия:

$$
1+\alpha=0,
$$
  
\n
$$
2+\beta+\gamma=0,
$$
  
\n
$$
-3-2\gamma=0,
$$

 $\alpha = -1,$   $\beta = -1/2,$   $\gamma = -3/2.$ откуда Безразмерный комплекс для мощности имеет вид:

$$
\Pi_N = N \cdot m^{-1} \cdot l^{-1/2} \cdot g^{-3/2} = N/(m \cdot \sqrt{l} \cdot g \cdot \sqrt{g} \enspace ).
$$

После составления безразмерных комплексов для всех определяющих параметров  $A_k$  (кроме базисных) составляется тем же методом безразмерный комплекс для определяемого параметра R.

$$
\Pi_R = R \cdot U_1^{\alpha} \cdot U_2^{\beta} \cdot U_3^{\gamma} \cdot \ldots \cdot U_r^{\epsilon}.
$$

Теперь целью эксперимента является получение уравнения зависимости:

 $\Pi_{\rm R} = f(\Pi_1, \Pi_2, \dots, \Pi_{\rm net}).$ 

Задача эксперимента упростилась: параметры стали безразмерными, а их число уменьшилось на г. Кроме того, если для модели и реального объекта величины  $\Pi_1, \Pi_2, \ldots, \Pi_{n-r}$  равны, то и величины  $\Pi_R$  для них будут равны. Такие модели и реальные объекты называют физически подобными. В них физические процессы сохраняют свой характер, эффект изменения масштаба, материалов и т.д. не сказывается на их протекании. Например, если модель в ходе эксперимента не разрушилась, то и реальный подобный ей объект не разрушится в подобных условиях; если в модельном трубопроводе течение жидкости было ламинарным, то и в подобном модели реальном трубопроводе оно не будет переходить в турбулентное. Сохранение подобия является необходимым и достаточным условием переноса результатов эксперимента с модели на реальные объекты.

#### 5.3 Анализ предполагаемых связей и вида регрессионной зависимости

Далее анализируется возможная форма зависимости определяемого параметра от каждого из определяющих параметров в отлельности

$$
\Pi_R = f(\Pi_1), \quad \Pi_R = f(\Pi_2), \quad \Pi_R = f_{n-r}(\Pi_{n-r}).
$$

При этом используют известные до эксперимента данные теории и других экспериментов.

Затем обозначают:

$$
\Pi_R = y;
$$
  $f_1(\Pi_1) = x_1;$   $f_2(\Pi_2) = x_2, ..., f_{n-r}(\Pi_{n-r}) = x_{n-r}.$ 

В процессе эксперимента обычно ищут зависимость выходного параметра у от входных факторов  $x_1, x_2, x_3, \ldots$ в виде полинома:

$$
y=a_0+a_1x_1+a_2x_2+a_3x_3+\ldots+a_{11}x_1^2+a_{22}x_2^2+a_{33}x_3^2+\ldots
$$
  
...+a<sub>12</sub>x<sub>1</sub>x<sub>2</sub>+a<sub>13</sub>x<sub>1</sub>x<sub>3</sub>+a<sub>23</sub>x<sub>2</sub>x<sub>3</sub>+...

где  $a_0, a_1, ..., a_{11}, ..., a_{12},...$ - постоянные коэффициенты, получаемые путём обработки результатов эксперимента методами математической статистики (регрессионного анализа).

## Практическое занятие №6

#### Регрессионный анализ данных однофакторного эксперимента

#### 6.1 Первичная обработка экспериментальных данных

В этом разделе приводится методика исследования результатов наблюдений на наличие грубых ошибок, исключения последних из дальнейших расчетов, вычисление оценок истинных значений наблюдаемых параметров, составление таблицы обработанных данных для последующего анализа.

Рассмотрим нахождение уравнения регрессии методом избранных точек на следующем примере.

Найти зависимость доли времени Тп поворотов в балансе общего времени смены в функции длины I<sub>г</sub> рабочего гона. Результаты проведения опытов приведены в таблице 6.1.

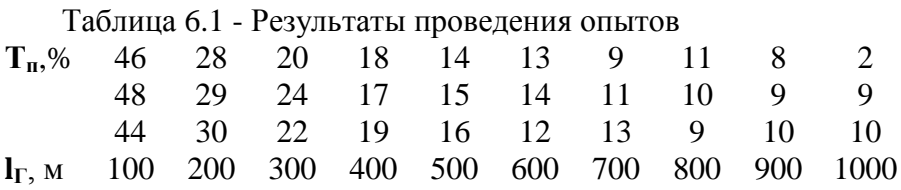

Из таблицы видно, что выполнено 10 опытов ( $m=10$ ) с трехкратной повторностью каждого ( $n=3$ ).

Где  $i=1$ К *m* - номер опыта;

 $i = 1$ К *п* - номер измерений в данном опыте.

Истинное значение измеряемой величины принято оценивать средним арифметическим нескольких измерений

$$
\overline{Y} = \frac{Y_1 + Y_2 + \dots + Y_n}{n} = \frac{1}{n} \sum_{j=1}^{n} Y_j,
$$
\n(6.1)

Мерой рассеяния (изменчивости) результатов измерений относительно оценки истинного значения - среднего арифметического - является дисперсия

$$
S^{2} = \frac{\sum_{j=1}^{n} (Y_{j} - \overline{Y})^{2}}{n-1}, \qquad (6.2)
$$

Корень квадратный из дисперсии называется средним квадратическим отклонением или стандартом

$$
S = \sqrt{\frac{\sum_{j=1}^{n} (Y_j - \overline{Y})^2}{n-1}},
$$
\n(6.3)

Для большинства технических измерений можно принять наибольшей предельной ошибкой величину, примерно равную плюс-минус трем стандартам

$$
\Delta_{\Pi} \approx \pm 3.5 \,, \tag{6.4}
$$

Более точно наибольшую ошибку можно определить, заменив коэффициент 3 в (6.4) на значение t - критерия Стьюдента, определяющееся повторностью измерений и заданной надежностью результатов.

Из теории ошибок известно, что повторность опытов зависит от допускаемой ошибки в долях стандарта и заданной надежностью результата. Здесь под надежностью подразумевается вероятность получения тех же результатов при новых.

В практике большинства эксплуатационных исследований достаточна надежность опыта равная 0,7. Для исследований, связанных с конструкциями машин, необходимо выбирать надежность не менее 0,9.

Пусть, например, следует измерить микрометром какую-либо деталь. Предельная ошибка при этом составит:

$$
\Delta_{\Pi} = 0.01 = 3 \cdot S \text{ (MM)}.
$$

Тогда для обеспечения надежности 0,7 достаточно одного измерения, а 0,9 - уже два.

В данном примере приводится таблица уже выполненных измерений, здесь мы должны принять имеющиеся повторность и количество опытов и по ним определить значение *t* (оно находится в столбике «ошибка»).

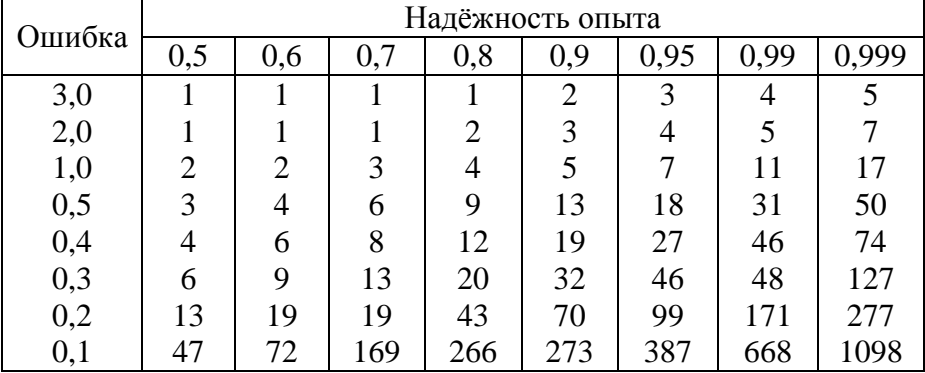

Таблица 6.2 - Необходимая повторность опытов

При измерениях или оформлении результатов эксперимента возможны так называемые «грубые ошибки». В основном это человеческий фактор. Например, исследователь посмотрел не на тот прибор, записал данные не в тот столбик, ошибся с количеством нулей и т.д. Возможны грубые отклонения и под действием внешних случайных факторов. Ошибочные данные необходимо выявить и исключить из дальнейших расчетов.

Результаты измерений, содержащие грубые ошибки, должны быть выявлены и из расчетов исключены.

Для этого необходимо определить доверительные границы для каждой серии опытов (для каждого столбика данных), т.е. минимальное и максимальное правдоподобные значения исследуемой величины  $Y_i(\min)$ и  $Y_i(\max)$  (в данном случае  $T_{\text{m}}(\min)$ и  $T_{\mu}$ (max)).

Доверительные границы согласно теории вероятности находятся по следующим формулам:

$$
Y_i(\min) = \overline{Y}_i - t \cdot S_i \tag{6.5}
$$

$$
Y_i(\max) = \overline{Y}_i + t \cdot S_i, \qquad (6.6)
$$

Затем проверить выходит ли минимальное значение вариационного ряда за нижнюю доверительную границу и максимальное - за верхнюю. Если выходят, то эти результаты содержат грубые ошибки и их необходимо из дальнейших расчетов **ИСКЛЮЧИТЬ** 

Проведем исследование первого столбца (таблица 6.1) аргументов на наличие грубых ошибок:

$$
\overline{T}_\Pi = \frac{46 + 48 + 44}{3} = 46;
$$

$$
S_1 = \sqrt{\frac{(46-46)^2 + (46-48)^2 + (46-44)^2}{3-1}} = 2;
$$

Так как данные исследования можно отнести к эксплуатационным по таблице 6.2 примем t=1, тогда:

$$
T_{\text{II}}(\text{min}) = 46 - 2 = 44
$$
;  $T_{\text{II}}(\text{max}) = 46 + 2 = 48$ .

Ни одно из значений не выходит за доверительные границы, следовательно, грубых ошибок нет. Таким же образом проверим остальные столбцы. При исследовании последнего столбца выяснилось:

$$
\overline{T}_{\text{H10}} = 7
$$
,  $S_{10} = 4.36$ ,  
\n $T_{\text{H10}}(\text{min}) = 7 - 4.36 = 2.64$ ,  
\n $T_{\text{H10}}(\text{max}) = 7 + 4.36 = 11.36$ .

Здесь видно, что минимальное значение  $T_{\text{II}} = 2$  выходит за нижнюю доверительную границу  $T_{\Pi}$  (min) = 2,64, следовательно. имеет место грубая ошибка и содержащее измерение следует из дальнейшего анализа исключить. Уточненная оценка истинного значения составит

$$
\overline{T}_{\Pi 10} = \frac{9+10}{2} = 9,5.
$$

В результате вычислений получаем таблицу обработанных исходных данных.

Таблица 6.3 - Таблица обработанных исходных данных

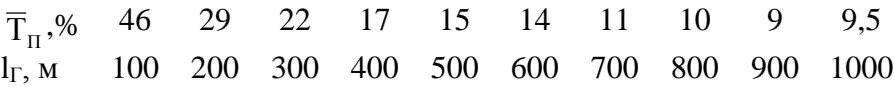

#### 6.2 Метод избранных точек

Суть метода избранных точек удобно уяснить на примере. Пусть нам нужно подобрать аналитическую зависимость для времени поворота Тп в функции длины гона I<sub>г</sub>, используя таблицы 6.3. обработанных результатов наблюдений.

Построим координатные оси, выберем масштаб и нанесем точки - результаты наблюдений.

Далее необходимо проанализировать расположение построенных точек. Если точки располагаются приблизительно на одной прямой, зависимость можно аппроксимировать линейной функцией - формула (6.7). Если из построенных точек вырисовывается явно кривая линия, необходимо применить полином второго порядка – формула (6.8).

$$
y = a + b \cdot x,\tag{6.7}
$$

$$
y = a + b \cdot x + c \cdot x^2. \tag{6.8}
$$

Положение прямой определяется двумя точками. Положение кривой второго порядка - тремя.

Анализируя расположение построенных точек Тп в функции I<sub>г</sub>, можно отметить, что прямая линия для аппроксимации экспериментальных данных здесь не подойдет. Лучшее описание даст кривая второго порядка типа:

Здесь неизвестными являются коэффициенты **a**, **b**, **c**. Их три, поэтому выбираем на рисунке 6.1 три точки и, используя их координаты, составим систему трех уравнений.

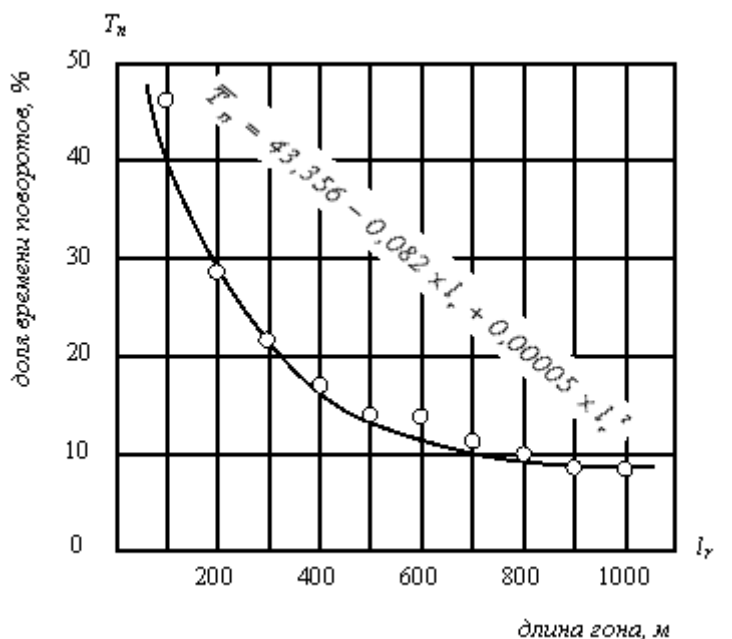

Рисунок 6.1 - График зависимости доли времени поворотов от ллины гона.

На наш взгляд искомая кривая лучшим образом опишет наблюдаемый процесс, если пройдет через точки 1 (200, 29), 2 (500, 15), 3 (800, 10). Тогда получим:

$$
29 = a + 200 \cdot b + 200^{2} \cdot c
$$
  
15 = a + 500 \cdot b + 500^{2} \cdot c  
10 = a + 800 \cdot b + 800^{2} \cdot c

Решая систему уравнений, получим а=43,356, b=-0,0818, с=0.0000501. Тогда искомая аналитическая зависимость примет вид:

$$
\hat{T}_{\Pi} = 43,356 - 0,0818 \cdot l_{\Gamma} + 0,0000501 \cdot l_{\Gamma}^{2}.
$$
 (6.9)

Теперь представим в виде таблицы значения аргумента и соответствующие им средние  $\overline{T}_n$  (по таблице 6.3) вычисленные по уравнению регрессии  $\hat{T}_n$  (по формуле(6.9)) значения функции, ошибки аппроксимации.

| $l_{\Gamma}$ , M                                                                                                    |  |                                                                              |  |  | 100   200   300   400   500   600   700   800   900   1000      |
|----------------------------------------------------------------------------------------------------|--|------------------------------------------------------------------------------|--|--|-----------------------------------------------------------------|
| $ \bar{T}_H $                                                                                                    |  | $46 \mid 29 \mid 22 \mid 17 \mid 25 \mid 14 \mid 11 \mid 10 \mid 9 \mid 9,5$ |  |  |                                                                 |
| $ \hat{T}_\pi$                                                                                                    |  |                                                                              |  |  | $35,7$   29   23,3   18,6   15   12,3   10,6   10   10,3   11,6 |
| $\left  \Delta_i = \overline{T}_\Pi - \hat{T}_\Pi \right $ 10,3   0   -1,3   -1,6   0   1,7   0,4   0   -1,3   -2,15 |  |                                                                              |  |  |                                                                 |

Таблица 6.4 - Оценка качества аппроксимации

Используя результаты вычислений из таблицы 6.4, нанесем на рисунок 6.1 точки Тп, соединим их и получим изображение искомой кривой. Над полученной зависимостью необходимо написать ее аналитическое выражение (6.9).

Для оценки качества аппроксимации, используя значение ошибок  $\Delta$ , из таблицы 6.4 и формулу 6.2, подсчитаем остаточную дисперсию:

$$
S_{ocm}^{2} = \frac{\sum_{i=1}^{n} (\Delta_i - \overline{\Delta})^2}{n-1} = 0.84.
$$

Необходимо отметить, что значения  $\Delta$ , во многом определяются качеством выбора точек, здесь - 1, 2, 3 и типом зависимости. Чем точнее аналитическая зависимость описывает изучаемый процесс, тем меньше значение  $S^2_{\text{ocr}}$ .

## Практическое занятие №7

#### Статистическая обработка экспериментальных данных с помошью ЭВМ

Обработка данных эксперимента с переменными параметрами, целью которого является нахождение уравнения регрессии, содержит три основных этапа:

- первичная обработка экспериментальных данных (исследование данных на наличие грубых ошибок:

- нахождение уравнения регрессии;

- проверка точности аппроксимации.

Математическая сущность этих процедур была описана в практическом занятии №6. Современная компьютерная техника и программное обеспечение позволяют избежать громоздких и трудоемких ручных вычислений. Многие математические компьютерные программы имеют встроенные функции для обработки статистических и экспериментальных данных.

Рассмотрим алгоритм обработки экспериментальных данных средствами программы Excel. Для этого вернемся к примеру приведенному в практическом занятии №6.

#### Задание

Найти зависимость доли времени Тп поворотов в балансе общего времени смены в функции Iг длины рабочего гона.

|               |     |                |     |     |     | № Опыта |     |     |     |                | № Изм. |
|---------------|-----|----------------|-----|-----|-----|---------|-----|-----|-----|----------------|--------|
|               |     | $\overline{2}$ | 3   | 4   | 5   | 6       | 7   | 8   | 9   | 10             |        |
| $T_{\Pi}$ , % | 46  | 28             | 20  | 18  | 14  | 13      | 9   | 11  | 8   | $\overline{2}$ |        |
|               | 48  | 29             | 24  | 17  | 15  | 14      | 11  | 10  | 9   | 9              | 2      |
|               | 44  | 30             | 22  | 19  | 16  | 12      | 13  | 9   | 10  | 10             | 3      |
| $\ln M$       | 100 | 200            | 300 | 400 | 500 | 600     | 700 | 800 | 900 | 1000           |        |

Таблица 7.1 - Ланные измерений

## **Решение**

Сначала необходимо произвести исследование данных на наличие грубых ошибок.

По таблице 6.2 принимаем доверительные границы в пределах  $\pm$  S.

С помощью мастера диаграмм Excel изобразим проверяемые данные и выбранные доверительные границы для каждого столбца (каждого опыта).

Для этого запускаем *мастер диаграмм* Excel, в окне **«тип»** выбираем точечную диаграмму в виде отдельных точек и нажимаем кнопку **«Далее»** (рис. 7.1). Ряды данных в нашем случае будут располагаться в столбцах (рис. 7.2).

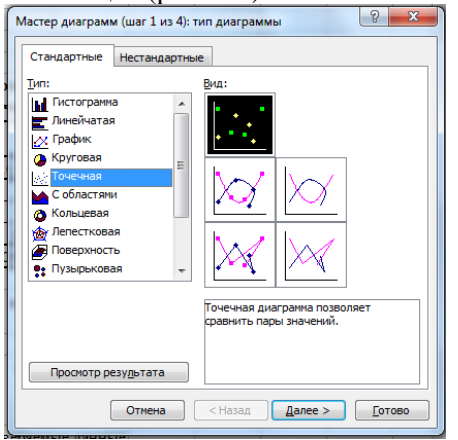

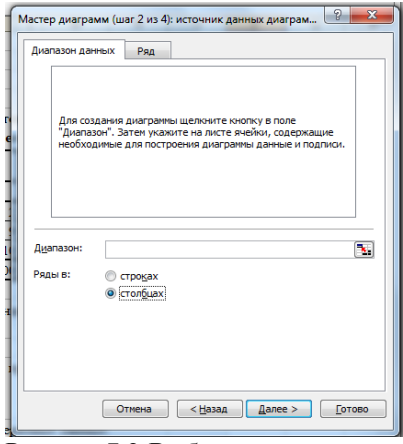

Рисунок 7.1-Выбор типа диаграммы Рисунок 7.2-Выбор расположения

рядов данных

Далее, нажав на кнопку справа от окна **«Диапазон:»** выделить данные первого столбца (рис. 7.3). Эти данные будут отложены по оси ординат, а по оси абсцисс – номер измерения (рис. 7.4).

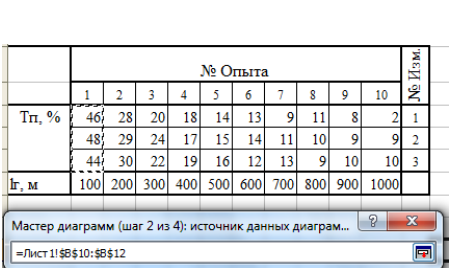

 Рисунок 7.3-Выделение диапазона данных

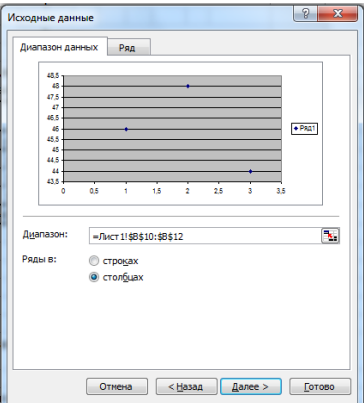

Рисунок 7.4-Предварительный просмотр отображения данных

Убрать галочку в окне **«Добавить легенду»** (рис. 7.5). На вкладке **«Заголовки»** набрать название диаграммы и осей (рис. 7.6).

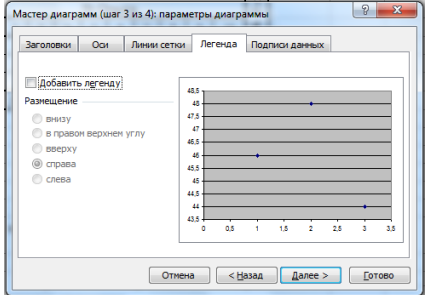

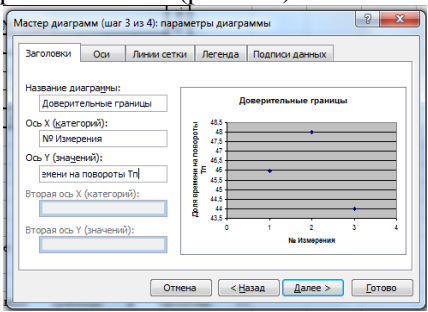

Рисунок 7.5-Вкладка легенда Рисунок 7.6-Заголовки диаграммы и осей

Линии сетки на диаграмме в данном случае не нужны (рис. 7.7). Разместим диаграмму на имеющемся листе (рис. 7.8).

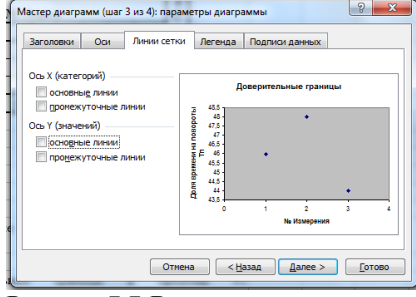

Рисунок 7.7-Вкладка линии сетки Рисунок 7.8-Выбор расположения

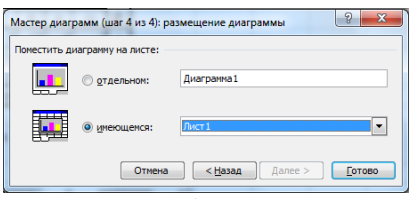

диаграммы

С помощью контекстного меню, вызываемого правой кнопкой мыши (рис. 7.9) отредактируем шкалы и область диаграммы.

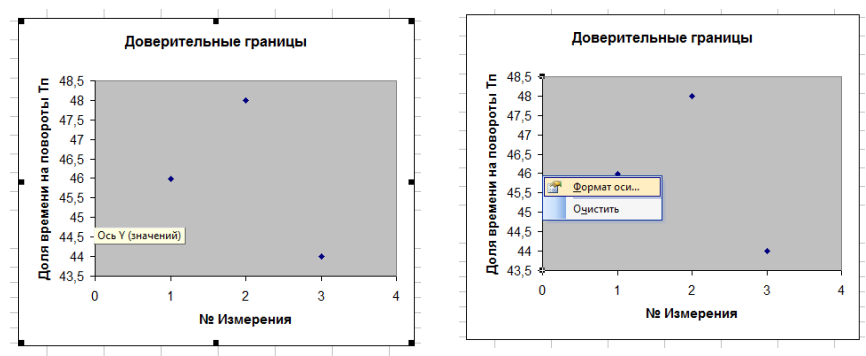

Рисунок 7.9-Команда **«формат»** оси в контекстном меню

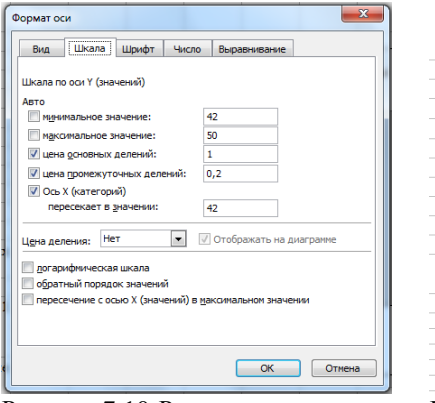

Рисунок 7.10-Редактирование оси шкалы Y

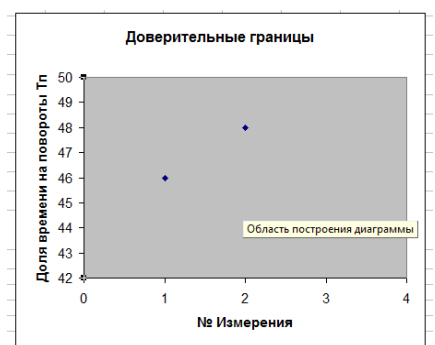

Рисунок 7.11-Редактирование области построения диаграммы

Установим минимальное и максимальное значения на шкалах, так чтобы в этот диапазон укладывались все данные столбца. Сделаем целой цену основных делений (рис. 7.10). Установим обычную заливку (бесцветную) области диаграммы (рис. 7.11, 7.12 , 7.13).

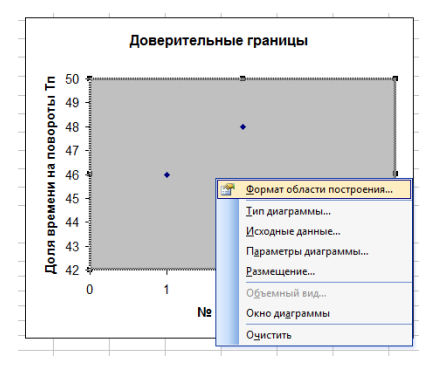

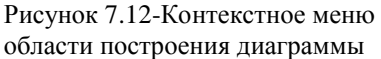

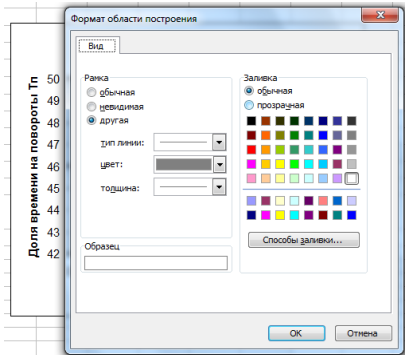

Рисунок 7.13-Выбор заливки области построения диаграммы

Исходные данные первого столбца изображены на диаграмме и готовы к первичной обработке. Значения доверительных границ в программе Excel высчитываются автоматически. Для отображения доверительных границ на диаграмме подведем курсор к любой из точек и правой кнопкой мыши вызываем контекстное меню, в котором выбираем пункт **«Формат данных»** (рис. 7.14). В этом окне открываем вкладку **«Y-погрешности»**. В пункте **«Показать планки погрешностей по Y»** нажимаем кнопку **«Обе»**, далее устанавливаем величину погрешностей в *стандартных отклонениях* и задаем величину – в данном случае *1* (рис. 7.15).

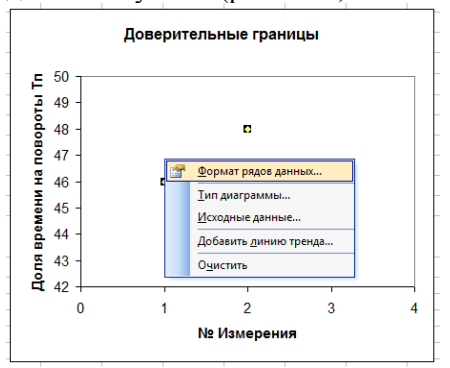

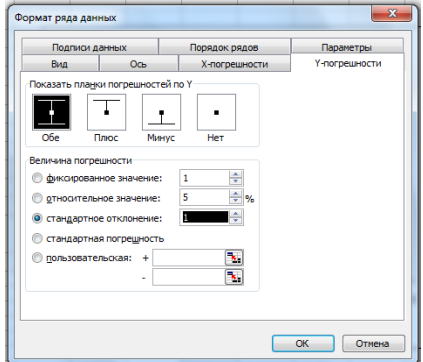

Рисунок 7.14-Пункт контекстного меню «формат рядов данных»

Рисунок 7.15-Вкладка Y-погрешности

В первом опыте все точки лежат в пределах доверительных границ (рис. 7.16). Аналогичным образом, диаграмму с доверительными границами строим для каждого столбца данных (опыта). В десятом опыте

точка со значением «*2*» выходит за пределы доверительных границ (рис. 7.17). Это значение считаем неправдоподобным и исключаем из таблицы данных.

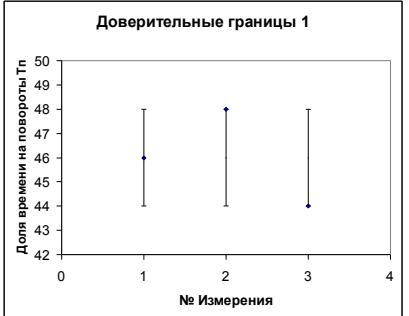

Рисунок 7.16-Доверительные границы 1-го опыта

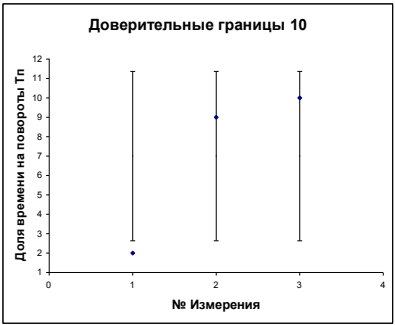

Рисунок 7.17- Доверительные границы 10-го опыта

Далее находим средние значения исследуемой величины. Копируем исходную таблицу, удаляем из нее точки не укладывающиеся в доверительные границы (рис. 7.18). Добавляем в таблицу строчку средних значений «Тпср, %». Для этого нажимаем правой кнопкой мыши на номер строки ниже вставляемой и в появившемся контекстном меню выбираем команду «Добавить ячейки» (рис. 7.19).

| 238 |                       |    | Изм.<br>№ Опыта |    |    |    |    |    |    |    |                                          |   |
|-----|-----------------------|----|-----------------|----|----|----|----|----|----|----|------------------------------------------|---|
| 239 |                       |    |                 |    |    |    | 6  |    | 8  | 9  | 10                                       | ዴ |
|     | $240$ Tn, %           | 46 | 28              | 20 | 18 | 14 | 13 |    | 11 | 8  |                                          |   |
| 241 |                       | 48 | 29              | 24 |    | 15 | 14 | 11 | 10 | ۹  |                                          |   |
| 242 |                       | 44 | 30              | 22 | 19 | 16 | 12 | 13 |    | 10 | 10                                       | 3 |
|     | $243$ $\text{lr}$ , M |    |                 |    |    |    |    |    |    |    | 100 200 300 400 500 600 700 800 900 1000 |   |

Рисунок 7.18 - Значение 1-го измерения в 10-ом опыте удалено

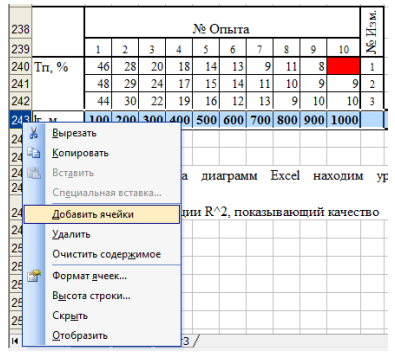

Рисунок 7.19 - Добавление строки среднего значения

Выделяем все данные и строчку под ними от верхнего левого до нижнего правого угла (рис. 7.20). Для вычисления средних значений в меню кнопки **«Автосумма»** выбираем пункт **«Среднее»** (рис. 7.21).

|                          |    |    |    |    |    | № Опыта |    |    |                                          | M  |
|--------------------------|----|----|----|----|----|---------|----|----|------------------------------------------|----|
|                          |    |    |    |    |    |         | 8  | ٥  | 10                                       | ىو |
| $T_{\Pi}$ , %            | 46 | 28 | 20 | 18 |    | 13      |    |    |                                          |    |
|                          | 48 | 29 | 24 |    |    | 14      | 10 |    |                                          |    |
|                          | 44 | 30 | 22 | 19 | 16 | 12      |    | 10 | 10                                       |    |
| $\frac{1}{2}$ Tricp, %   |    |    |    |    |    |         |    |    |                                          |    |
| $\mathbf{F}, \mathbf{M}$ |    |    |    |    |    |         |    |    | 100 200 300 400 500 600 700 800 900 1000 |    |

Рисунок 7.20-Выделение диапазона Рисунок 7.21-Вычисление среднего данных

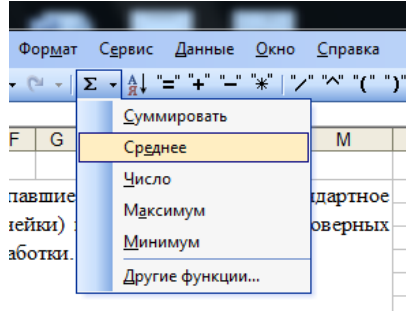

значения

На этом первичная обработка данных заканчивается.

Две нижние строчки – средних значений исследуемой величины «Тпср, %» и значений фактора «lг, м» являются исходными данными для регрессионного анализа (рис. 7.22).

|                         |     | № Опыта |         |    |    |    |    |                         |    |      |               |  |
|-------------------------|-----|---------|---------|----|----|----|----|-------------------------|----|------|---------------|--|
|                         |     |         |         |    |    | 6  |    | 8                       | 9  | 10   | <b>Ne Изм</b> |  |
| $T_{\Pi}$ , %           | 46  | 28      | 20      | 18 | 14 | 13 | 9  | 11                      | 8  |      |               |  |
|                         | 48  | 29      | 24      | 17 | 15 | 14 | 11 | 10                      | 9  |      |               |  |
|                         | 44  | 30      | 22      | 19 | 16 | 12 | 13 | 9                       | 10 |      |               |  |
| $T$ <sub>Trcp</sub> , % | 46  | 29      | 22      | 18 | 15 | 13 | 11 | 10                      | 9  | 9,5  |               |  |
| İг, м                   | 100 |         | 200 300 |    |    |    |    | 400 500 600 700 800 900 |    | 1000 |               |  |

Рисунок 7.22-Исходные данные для регрессионного анализа

Для этого строим точечную диаграмму *Тпср=f(lг)* (рис. 7.23). На втором шаге построения диаграммы, во вкладке **«Ряд»** нажимаем кнопку **«Добавить»** (рис. 7.24).

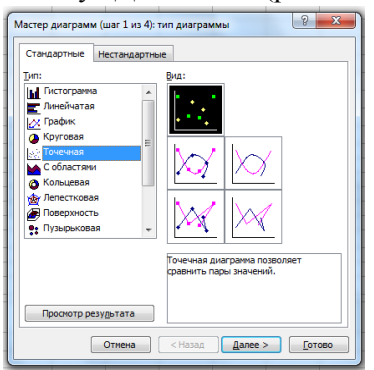

Рисунок 7.23-Выбор типа диаграммы

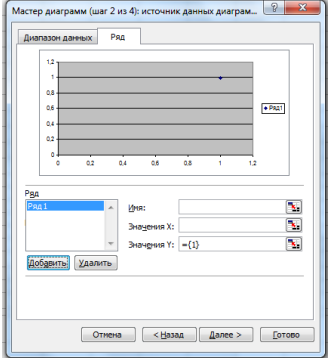

Рисунок 7.24 - Добавление рядов данных

Далее, нажав на кнопку в конце окна «Значения X», выделяем строчку фактора lг (рис. 7.25), нажав на кнопку в конце окна «Значения Y», выделяем строчку средних значений Тпср (рис. 7.26).

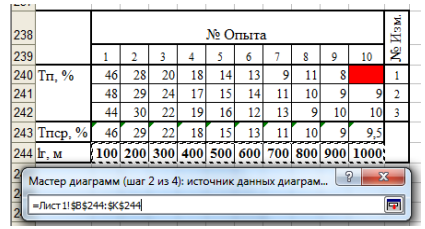

Рисунок 7.25-Данные по оси X Рисунок 7.26-Данные по оси Y

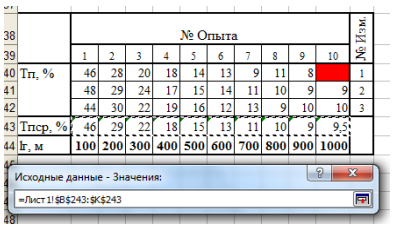

Разместим и отредактируем область диаграммы как в предыдущем случае (рис. 7.27).

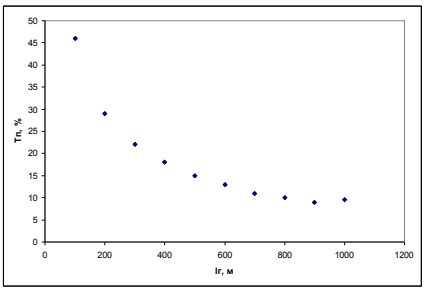

Рисунок 7.27-Экспенриментальные точки подлежащие аппроксимации

По изображенным на диаграмме данным программа Excel может автоматически подобрать уравнение регрессии и построить его график (линию тренда). Для этого на диаграмме подведем курсор к любой из точек и правой кнопкой мыши вызываем контекстное меню, в котором выбираем пункт **«Добавить линию тренда»** (рис. 7.28). Во вкладке «Тип» выбираем вид аппроксимирующей зависимости. Судя по расположению точек, линейная форма нам не подойдет. Выбираем полиномиальную второй степени (рис. 7.29).

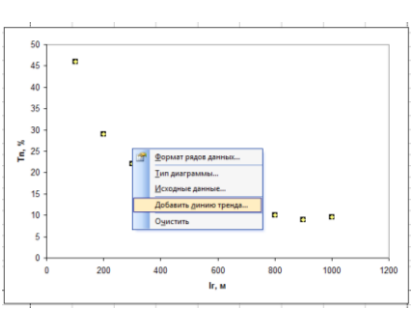

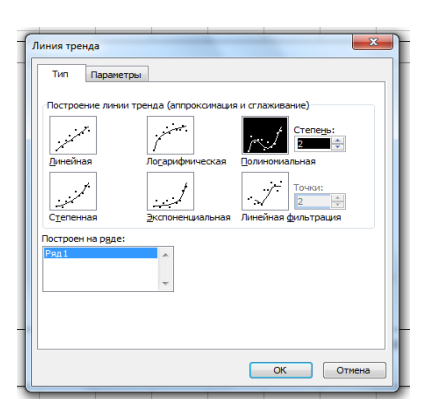

Рисунок 7.28-Пункт «Добавить линию тренда» в контекстном меню

Рисунок 7.29-Выбор формы и степени аппроксимирующей зависимости

Во вкладке «Параметры» устанавливаем галочки напротив пунктов «Показать уравнение на диаграмме» и «Поместить на диаграмму величину достоверности аппроксимации  $R^2$ » (рис. 7.30). Линия тренда, искомое уравнение регрессии и коэффициент детерминации, показывающий степень точности аппроксимации, будут изображены на диаграмме (рис. 7.31).

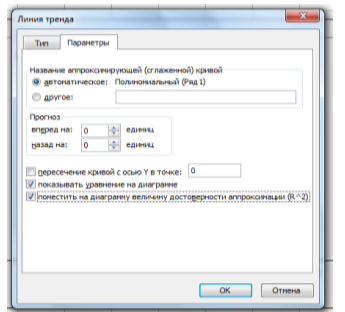

Рисунок 7.30 - Задаем отображение уравнения регрессии и степени точности аппроксимации

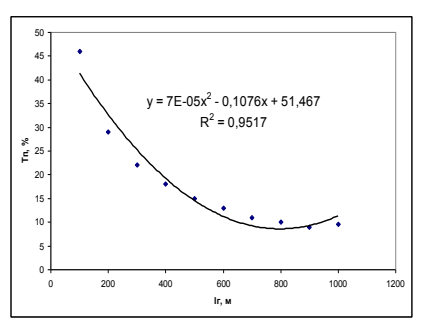

Рисунок 7.31 - Результаты регрессионного анализа

Практическое занятие №8

## Планирование эксперимента

## 8.1 Полный факторный план

Планирование эксперимента - это процедура выбора числа и условий проведения опытов, необходимых и достаточных для решения с требуемой точностью и достоверностью поставленной залачи.

Уровни факторов - количественные или качественные значения, которые принимают факторы в процессе эксперимента.

Факторы могут быть количественными и качественными.

Количественные - это величины, которые могут быть измерены количественно в каких то натуральных единицах измерения (температура, давление, скорость).

Но есть условия эксперимента, которые нельзя измерить количественно, например: виды материалов, веществ, технологических способов обработки объекта исследований и т. д. Это качественные факторы. Они принимают значения: «да» или «нет», «какой вил».

Кратность повторения опытов  $(n)$  – это количество повторений опыта при одном и том же сочетании условий. Кратность повторений позволяет избежать грубых ошибок и уменьшить влияние случайных факторов.

Полный факторный план (ПФЭ) - план, в котором все vровни каждого фактора сочетаются со всеми уровнями остальных факторов (то есть приобретаются все возможные варианты сочетаний факторов).

Такие типы планов еще называют классическими.

Число измерений при полном факторном плане:

$$
M = nN = nK^z \tag{8.1}
$$

где *п* - кратность повторений;

N - число опытов с различными условиями

(число вариантов сочетания уровней факторов);

K - количество уровней каждого фактора;

 $z$  – число факторов.

## 8.2 Кодирование факторов

Для удобства составления плана и дальнейшей обработки данных в матрицу планирования записываются не фактические уровни, а безразмерные кодированные уровни:

1. Для этого, прежде всего необходимо определить границы областей определения факторов (то есть  $\tilde{x}_i^{\min}$ ,  $\tilde{x}_i^{\max}$ ).

2. Определить основной (нулевой) уровень для каждого фактора или иентр плана:

$$
\widetilde{x}_i^0 = \frac{\widetilde{x}_i^{\min} + \widetilde{x}_i^{\max}}{2} \,. \tag{8.2}
$$

3. Определить интервал варьирования

$$
\Delta \widetilde{x}_i = \frac{\widetilde{x}_i^{\max} - \widetilde{x}_i^{\min}}{2 \cdot \left| x_i^{\max} \right|},
$$
\n(8.3)

где  $x_i^{\text{max}}$  – максимальное значение, которое принимает кодированная переменная.

4. Симметрично увеличивая и уменьшая от нулевого уровня интервал варьирования до достижения  $\tilde{x}_i^{\min}$  и  $\tilde{x}_i^{\max}$ , получим значение факторов на соответственных уровнях.

Далее переходят к кодированным значениям факторов, таким образом, чтобы кодированные уровни принимали простые целочисленные значения с нулем в центре плана.

Пример. Запись кодированных уровней: Двухуровневый план:  $-I, +I$ ;  $K=2$ ;  $|x_i^{\max}|=I$ Трехуровневый план: -1, 0, +1; К=3;  $|x_i^{\max}| = 1$ Пятиуровневый план: -2, -1, 0, +1, +2;  $K=5$ ;  $|x_i^{\max}|=2$ 

Для перехода к кодированным уровням производится их линейное преобразование по следующей форме:

$$
x_{ij} = \frac{\widetilde{x}_{ij} - \widetilde{x}_i^0}{\Delta \widetilde{x}_i}
$$
 (8.4)

где *і* – номер фактора;

- $j$  его уровень;
- $\tilde{x}_{ii}$  значение *i*-того фактора на *j*-том уровне в натуральных единицах измерения;
- $\tilde{x}_{i}^{0}$  значение *i*-того фактора на нулевом уровне в натуральных единицах измерения;
- $\Delta \widetilde{x}_i$  интервал варьирования і фактора в натуральных елиницах измерения:
- $x_{ii}$  кодированное значение *i* фактора на *j* уровне в безразмерных единицах.

## 8.3 составление матрицы планирования двухфакторного эксперимента

Составим план ПФЭ  $2^2$  (двухфакторный эксперимент на двух уровнях). План эксперимента составляется в виде таблицы, которая называется матрицей планирования (таблица 8.1).

Каждый столбец такой таблицы называют вектор-столбцом, а каждую строку — вектор-строкой. Таким образом, в таблице 1 имеются два вектор-столбца независимых переменных и одни вектор-столбец функции отклика.

Для правильного построения матрицы планирования необходимо при фиксированных значениях первого фактора перебрать все возможные значения второго фактора, а затем переходить к следующему значению первого фактора.

Таблица 8.1 – План ПФЭ  $2^2$  в кодированных переменных

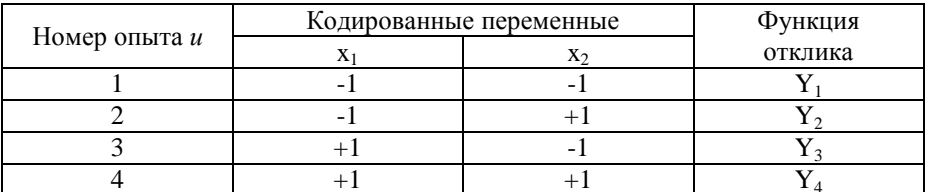

Благодаря кодированию факторов по результатам опытов оказывается возможным определить коэффициенты регрессии для линейной модели

$$
Y = a_0 + a_1 x_1 + a_2 x_2. \tag{8.5}
$$

Для этого подставим в уравнение (8.5) значения  $x_1$  и  $x_2$  из таблицы 8.1. В результате получим следующую систему уравнений

$$
Y = a_0 + (-1)a_1 + (-1)a_2;
$$
  
\n
$$
Y = a_0 + (+1)a_1 + (-1)a_2;
$$
  
\n
$$
Y = a_0 + (-1)a_1 + (+1)a_2;
$$
  
\n
$$
Y = a_0 + (+1)a_1 + (+1)a_2.
$$
  
\n(8.6)

Из этих четырех уравнений нетрудно найти неизвестные коэффициенты. Для этого уравнения алгебраически складывают после умножения на +1 (-1) в соответствии с вертикальными столбнами

Эти столбцы полностью соответствуют плану ПФЭ  $2^2$ (столбец для определения  $a_1$  соответствует столбцу в плане для  $x_1$  соответственно для  $a_2 - x_2$ ).

Для расчета величины  $a_0$  достаточно сложить все четыре уравнения:

$$
Y_1 + Y_2 + Y_3 + Y_4 = 4a_0
$$
.

Для нахождения величины а, необходимо изменить знаки на противоположные в уравнениях первом и третьем (согласно столбцу  $x_1$  в таблице 8.1), а затем уравнения просуммировать, в результате чего получим

$$
-Y_1 + Y_2 - Y_3 + Y_4 = 4a_1.
$$

Таким же образом, изменив знаки на противоположные в

уравнениях первом и втором (согласно столбцу  $x_2$  таблицы 8.1), после суммирования получим

$$
-Y_1 - Y_2 + Y_3 + Y_4 = 4a_2.
$$

Отсюда для вычисления коэффициентов регрессии получим следующие формулы:

$$
a_0 = \frac{Y_1 + Y_2 + Y_3 + Y_4}{4};
$$
  
\n
$$
a_1 = \frac{-Y_1 + Y_2 - Y_3 + Y_4}{4};
$$
  
\n
$$
a_2 = \frac{-Y_1 - Y_2 + Y_3 + Y_4}{4}.
$$
\n(8.7)

Из четырех уравнений (8.6) определены только три параметра  $(a_0, a_1, a_2)$  Но в общем случае система из четырех уравнений позволяет определить четыре неизвестных, таким образом, остается еще одна степень свободы, которой можно воспользоваться для оценки взаимодействия факторов  $x_1$  и  $x_2$ . Для этого нужно, пользуясь правилом перемножения столбцов, получить столбец произведений этих двух факторов. При вычислении коэффициента, соответствующего эффекту взаимодействия факторов, с новым вектор-столбцом можно обращаться так же, как с векторстолбцом любого фактора.

Уравнение регрессии, учитывающее эффекты парных межфакторных взаимодействий, будет иметь вид

$$
Y = a_0 + a_1 x_1 + a_2 x_2 + a_{12} x_1 x_2.
$$

План ПФЭ  $2^2$  с учетом эффектов взаимодействий факторов представлен в таблице 8.2.

Коэффициент  $a_{12}$  рассчитывается аналогично (8.7) с учетом знаков столбна *хи*<sup>2</sup>:

$$
a_{12} = \frac{Y_1 - Y_2 - Y_3 + Y_4}{4}
$$

В общем виде формулы расчетов коэффициентов регрессии (кроме коэффициентов при квадратах факторов):

- для коэффициентов, определяющих эффекты факторов по отлельности:

$$
a_i = \frac{\sum x_{ij} \cdot Y_j}{N'}
$$
\n(8.8)

- для коэффициентов, определяющих эффекты взаимодействия:

$$
a_{iu} = \frac{\sum x_{ij} \cdot x_{uj} \cdot Y_j}{N'}
$$
\n(8.9)

где *і* – номер фактора;

- $u$  номер другого фактора, взаимодействующего с ним;
- $j$  номер опыта;

 $N$  – число опытов, в которых соответствующий искомому коэффициенту а фактор не равен нулю.

Формулы для нахождения коэффициентов можно представить, как скалярное произведение столбца  $Y$  на столбец соответствующего фактора, деленное на число опытов с ненулевыми значениями данного фактора.

На практике и в специальной литературе для двух- и трехуровневых планов единицы опускают и остаются только знаки  $\left\langle \left\langle +\right\rangle \right\rangle$   $\left\langle \left\langle +\right\rangle \right\rangle$ 

Для того, чтобы распространить вышеуказанный алгоритм нахождения коэффициентов на  $a_0$ , в матрицу планирования вводят фиктивную переменную  $x_0$ , которая для всех опытов равна  $(+1)$ .

С учетом этого матрица планирования примет вид

| $N_2$ |  | v<br>$\lambda_{\alpha}$ | $x_1x_2$ |  |
|-------|--|-------------------------|----------|--|
|       |  |                         |          |  |
|       |  |                         |          |  |
|       |  |                         |          |  |
|       |  |                         |          |  |

Таблица 8.2 – Модифицированная матрица планирования

При добавлении факторов, исходное факторное множество (столбцы с иксами) должно быть повторено столько раз, сколько уровней в плане.

## Практическое занятие №9

#### Дисперсия воспроизводимости опыта. Адекватность модели. Значимость коэффициентов

Для полученных экспериментальных данных и принятой модели применяют следующие статистические оценки: оценка дисперсии воспроизводимости опыта, оценка адекватности модели и оценка значимости ее коэффициентов.

#### 9.1 Оценка дисперсии воспроизводимости

Оценка дисперсии воспроизводимости (погрешности опыта) определяется на основании данных параллельных опытов и характеризует равноточность измерений во всех опытах.

Для проверки нулевой гипотезы, состоящей в том, что дисперсии во всех опытах равны между собой, т.е. проверка, значимо или незначимо отличаются оценки дисперсии в каждом опыте, более предпочтительно использование критерия Кохрена. который представляй собой отношение максимальной дисперсии  $D_{v \max}$  к сумме всех дисперсий в  $N$  опытных точках:

$$
G = D_{y_{max}} / \sum_{i=1}^{N} D_{y_i} ,
$$
\n
$$
\text{Eig. } D_{y_i} = \frac{1}{m-1} \sum_{i=1}^{m} (y_{ij} - \bar{y}_i)^2 ;
$$
\n(9.1)

$$
\overline{y}_i = \frac{1}{m} \sum_{j=1}^m y_{ij} ;
$$

m - число измерений в *i*-м опыте, *N* - число опытов.

Вычисленное по формуле (9.1) значение критерия Кохрена *G* при принятом уровне значимости  $\alpha$  (чаще всего  $\alpha = 0.05$ ) сравнивается с табличными *G<sup>T</sup>* (табл. 9.1), которое является функцией числа степеней свободы *т -* 1 и *N.*

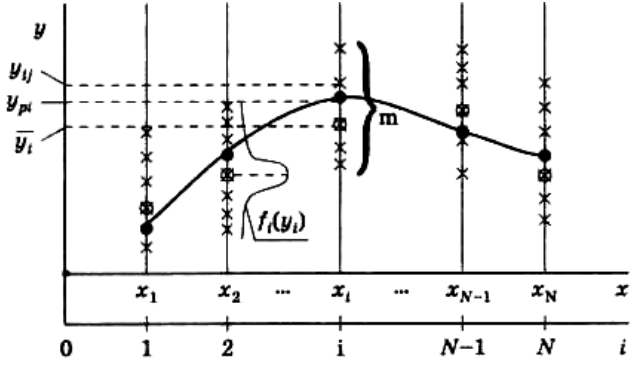

Рисунок 9.1 - Графическая интерпретация результатов эксперимента.

Если *G < GT*, то гипотеза о равноточности не отвергается. Тогда погрешность опыта, оцениваемая средней квадратической погрешностью при определения среднего значения  $\bar{y}_i$ .

$$
\sigma_{\bar{y}_0}^2 = D_{\bar{y}_0} = \frac{1}{mN} \sum_{i=1}^N D_{y_i} , \qquad (9.2)
$$

где *mN = n –* общее количество измерений.

| $\boldsymbol{N}$ |       | $m-1$          |       |       |       |       |       |       |          |  |  |  |  |
|------------------|-------|----------------|-------|-------|-------|-------|-------|-------|----------|--|--|--|--|
|                  |       | $\overline{2}$ | 3     |       | 5     | 6     | 8     | 16    | $\infty$ |  |  |  |  |
| $\overline{2}$   | 0.999 | 0.975          | 0.939 | 0,906 | 0,853 | 0,816 | 0.734 | 0.660 | 0.500    |  |  |  |  |
| 3                | 0.967 | 0.871          | 0.798 | 0.746 | 0.677 | 0.633 | 0,547 | 0,475 | 0,333    |  |  |  |  |
| $\overline{4}$   | 0,907 | 0,768          | 0,684 | 0.629 | 0,560 | 0,518 | 0,437 | 0,372 | 0,250    |  |  |  |  |

Таблица 9.1 – Значения критерия Кохрена

| 6   | 0,781 | 0.666 | 0,532 | 0,480 | 0,418 | 0,382 | 0,314 | 0,261 | 0,167 |
|-----|-------|-------|-------|-------|-------|-------|-------|-------|-------|
| 8   | 0,680 | 0,516 | 0,438 | 0.391 | 0,336 | 0,304 | 0,246 | 0,202 | 0,125 |
| 10  | 0,602 | 0,445 | 0,373 | 0,331 | 0,282 | 0,254 | 0,203 | 0.166 | 0,100 |
| 15  | 0,471 | 0.334 | 0,276 | 0,242 | 0,203 | 0,182 | 0.143 | 0,114 | 0,067 |
| 20  | 0,389 | 0.271 | 0,221 | 0.192 | 0,160 | 0.142 | 0,111 | 0.088 | 0,050 |
| 30  | 0,293 | 0.198 | 0,159 | 0.138 | 0.114 | 0,100 | 0,077 | 0.060 | 0.033 |
| 120 | 0,100 | 0.063 | 0,049 | 0,042 | 0,034 | 0,029 | 0.022 | 0.017 | 0,008 |

Прололжение таблины 9.1

#### 9.2 Оценка адекватности модели

Оценка адекватности аппроксимирующей зависимости исследуемому объекту обычно производится с помощью критерия Фишера, который в данном случае определяется как отношение дисперсии адекватности  $D_{v}$  к дисперсии опыта  $D_{\bar{v}_0}$ , определенной по формуле (9.2). Дисперсия адекватности, характеризующая рассеивание данных эксперимента  $\bar{y}$ , вокруг аппроксимирующей зависимости (кривая на рис. 5.1), определяется по формуле

$$
D_{y_a} = \frac{1}{N - k} \sum_{i=1}^{N} (y_{pi} - \bar{y}_i)^2, \qquad (9.3)
$$

где 
$$
k
$$
 - число коэффициентов в принятой математического модели;  $k = s + 1$ ;  $s$  - порядок принятого полинома;

 $V_{\text{D}i}$  - расчетное значение функции в *i*-й точке при аппроксимации ее зависимостью вида  $Y = f(X)$ .

Тогда F-критерий запишется в виде

$$
F = D_{y_a} / D_{\bar{y}_0} \tag{9.4}
$$

Полученное в соответствии с (9.4) значение F сравнивается с табличным  $F_T = f[N - k: N(m-1)]$  (см. табл. 5.2). Если  $F \leq F_T$  то гипотеза об адекватности зависимости  $V = f(X)$  исследуемому

объекту не отвергается. Подчеркнем, что вычисление *D<sup>y</sup><sup>a</sup>* , а следовательно, и проверка адекватности с помощью *F*-критерия возможна только при *N > k .* Заметим, что если погрешность опыта, оцениваемая дисперсией, известна априори, то при  $D_{y_a} \leq D_{\bar{y}_0}$  математическая модель адекватна объекту.

|                |              |                |               |                | $N-k$ |      |      |      |      |          |
|----------------|--------------|----------------|---------------|----------------|-------|------|------|------|------|----------|
| $N(m-1)$       | $\mathbf{1}$ | $\overline{2}$ | $\mathcal{S}$ | $\overline{4}$ | 5     | 6    | 8    | 12   | 24   | $\infty$ |
| 3              | 10.13        | 9,55           | 9,28          | 9,12           | 9.01  | 8,94 | 8,84 | 8,74 | 8,64 | 8,53     |
| $\overline{4}$ | 7.71         | 6,94           | 6,59          | 6.39           | 6,26  | 6,16 | 6,04 | 5.91 | 5.77 | 5,63     |
| 5              | 6,61         | 5,79           | 5,41          | 5,19           | 5,05  | 4,95 | 4,82 | 4,68 | 4,53 | 4,36     |
| 6              | 5,99         | 5,14           | 4,76          | 4,53           | 4,39  | 4,28 | 4,15 | 4,00 | 3,84 | 3,67     |
| 7              | 5,59         | 4,74           | 4,35          | 4,12           | 3,97  | 3,87 | 3,73 | 3,57 | 3,41 | 3,23     |
| 8              | 5,32         | 4,46           | 4,07          | 3,84           | 3,69  | 3,58 | 3,44 | 3,28 | 3,12 | 2,93     |
| 9              | 5.12         | 4,26           | 3,86          | 3.63           | 3.48  | 3,37 | 3,23 | 3,07 | 2,90 | 2,71     |
| 10             | 4,96         | 4,10           | 3.71          | 3,48           | 3,33  | 3,22 | 3.07 | 2,91 | 2,74 | 2,54     |
| 12             | 4,75         | 3,88           | 3,49          | 3,26           | 3,11  | 3,00 | 2,85 | 2,69 | 2,50 | 2,30     |
| 14             | 4,60         | 3,74           | 3,34          | 3,11           | 2,96  | 2,85 | 2,70 | 2,53 | 2,35 | 2,13     |
| 16             | 4,49         | 3,63           | 3,24          | 3,01           | 2,85  | 2,74 | 2,59 | 2,42 | 2,24 | 2,01     |
| 20             | 4,35         | 3,49           | 3,10          | 2,87           | 2,71  | 2,60 | 2,45 | 2,28 | 2,08 | 1,84     |
| 30             | 4,17         | 3,32           | 2,92          | 2,69           | 2,53  | 2,42 | 2,27 | 2,09 | 1,89 | 1,62     |
| $\infty$       | 3,84         | 2,99           | 2,60          | 2,37           | 2,21  | 2,09 | 1,94 | 1,75 | 1,52 | 1,00     |

Таблица 9.2 – Значения критерия Фишера

\* Здесь *k* — количество искомых параметров (коэффициентов).

#### Пример

Предположим, задачи, выполняемые оператором, разбиты по сложности на три категории:  $x_i$ ; *i*=1K  $N$ ;  $N$ =3. Среднее время, затрачиваемое на решение задачи  $y_i$ :

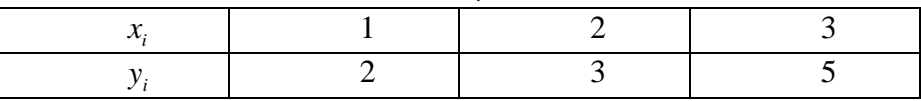

Получена аппроксимирующая зависимость  $y_p = 0,33+1,5x$ . Дисперсия  $D_{\bar{y}_0}$ =0,05. Произвести проверку адекватности.

<u>Pешение.</u> В нашем случае  $N = 3$ ;  $k = 2$ ;  $\overline{y}_i = y_i$ .

$$
D_{y_a} = \frac{1}{N-1} \sum_{i=1}^{N} (y_{pi} - y_i)^2 = \sum_{i=1}^{3} (0,33 + 1,5x_i - y_i)^2 = 0,167.
$$

По формуле (5.4)  $F = 0.167/0.05 = 3.34$ . По табл. 5.2 при  $N - k = 1$ и  $N(m-1)$  → ∞ (так как  $D_{\bar{v}_0}$  задано, то подразумевается, что число повторений опыта достаточно велико)  $F_T = 3,84$  и, следовательно,  $F$ = 3,34 <  $F_T$  = 3,84, и гипотеза об адекватности полученной линейной зависимости исследуемому объекту не отвергается.

#### 9.3 Оценка значимости коэффициентов

Оценка значимости коэффициентов аппроксимирующей зависимости, взятой в виде алгебраического полинома (уравнения регрессии), в смысле отличия значений этих коэффициентов от нуля обычно проводится отдельно для каждого коэффициента  $a_i$ , где  $l = 0$ К s, с помощью критерия Стьюдента

$$
t_{l} = \frac{|a_{l}|}{\sigma_{a}}\,,\tag{9.5}
$$

где  $\sigma_{a_i} = \sqrt{D_{a_i}}$ ;  $D_{a_i}$  - дисперсия коэффициента регрессии  $a_i$ .

Величина  $D_a$  определяется следующим образом. Решается система нормальных уравнений относительно коэффициентов  $a_i$ .

$$
a_0 \sum_i x_i^0 + a_1 \sum_i x_i^1 + a_2 \sum_i x_i^2 + \dots + a_s \sum_i x_i^s = \sum_i x_i^0 y_i;
$$
  
\n
$$
a_0 \sum_i x_i^1 + a_1 \sum_i x_i^2 + a_2 \sum_i x_i^3 + \dots + a_s \sum_i x_i^{s+1} = \sum_i x_i^1 y_i;
$$
  
\n... ... ...  
\n
$$
a_0 \sum_i x_i^s + a_1 \sum_i x_i^{s+1} + a_2 \sum_i x_i^{s+2} + \dots + a_s \sum_i x_i^{2s} = \sum_i x_i^s y_i.
$$
  
\nПри этом правые части уравнений  $v_i = \sum_{i=1}^N x_i^i y_i$  не заменяются  
\nих численными значениями. В результате решения системы для  
\nкоэффициентов  $a_i$  находят линейные зависимости от величин

 $v_i$ . Если в эти зависимости подставить численные значения  $v_i$  то получим численные значения коэффициентов а. Если же в них

подставить вместо  $V_l$  единицу, а вместо остальных  $V$  нули, то можно получить для каждого  $a_i$  значение  $M_i$  с помощью которого и находят

$$
D_{a} = M_{l} D_{\bar{v}_{0}} \tag{9.6}
$$

где  $D_{\bar{y}_0}$  - вычислено по выражению (9.2).

В частности, при линейной зависимости  $Y = a_0 + a_1 x$  и при  $\sum_{i=1}^{N} x_i = 0$  зависимость  $a_i(v_i)$  имеет вид

$$
a_0 = v_0 N^{-1}; \quad a_1 = v_1 \left(\sum_{i=1}^N x_i^2\right)^{-1}
$$

Тогда при  $v_1 = 1$  имеем  $M_0 = N^{-1}$ ;  $M_1 = \left(\sum_{1}^{N} x_i^2\right)^{-1}$ .

Воспользовавшись (5.6), запишем:

$$
D_{a_0} = D_{\bar{y}_0} N^{-1}; D_{a_1} = \left(\sum_{i=1}^N x_i^2\right)^{-1} D_{\bar{y}_0}
$$

Таблица 9.3 - Значения коэффициента Стьюдента

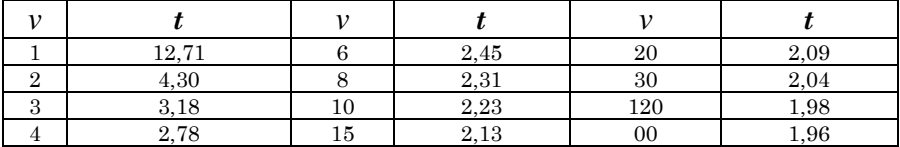

Значение  $t_i$ , определенное по формуле (9.5), сравнивают с табличным  $t<sub>r</sub>$ , найденным для числа степеней свободы  $v = N(m - 1)$  при принятом уровне значимости, обычно 0,05 (табл. 9.3). Если  $t_i < t_T$  коэффициент  $a_i$  считается незначимым (т.е. можно принять  $a_i = 0$ ) и соответствующее слагаемое исключается из уравнения регрессии. Заметим, что при  $m = 1$  имеем  $v = 0$  и рассмотренный метод оценки неприменим. В этом случае оценка значимости коэффициента может быть произведена путем сравнения дисперсий адекватности  $D_{v}$  при наличии члена аппроксимирующего полинома с коэффициентом  $a_i$  и при его отсутствии  $(a<sub>1</sub>=0)$ . Если дисперсия адекватности для второго варианта близка к дисперсии для первого, то рассматриваемый коэффициент можно считать незначимым.

#### **Литература**

1. Абомелик Т.П. Методология планирования эксперимента: методические указания к лабораторным работам: метод. указания. Ульяновск: УлГТУ, 2011. 38 c.

2. Болдин А.П., Максимов В.А Основы научных исследований: учеб. для вузов. М.: Академия, 2012. 336 с.

3. Космин В.В. Основы научных исследований. Общий курс: учеб. пособие. М.: РИОР; Инфра-М, 2014. 214 с.

4. Методы исследований и организация экспериментов / под ред. проф. К.П. Власова. М.: Изд-во «Гуманитарный Центр», 2002. 256 с.

5. Рыжков И.Б. Основы научных исследований и изобретательства: учеб. пособие для вузов. СПб.: Лань, 2013. 224 с.

6. Сайт Федерального государственного бюджетного учреждения «Федеральный институт промышленной собственности» (ФИПС) [Электронный ресурс]. – Режим доступа: [http://www.fips.ru/](http://www1.fips.ru/wps/wcm/connect/content_ru/ru)

Учебное издание

Дьяченко Антон Вячеславович

## Научный поиск

методические указания для выполнения практических занятий и самостоятельной работы для обучающихся по направлению подготовки 35.03.06 – Агроинженерия

Редактор Осипова Е.Н.

\_\_\_\_\_\_\_\_\_\_\_\_\_\_\_\_\_\_\_\_\_\_\_\_\_\_\_\_\_\_\_\_\_\_\_\_\_\_\_\_\_\_\_\_\_\_\_\_\_\_\_\_\_\_\_\_\_\_\_\_\_ Подписано к печати 21.05.2018 г. Формат 60х84. 1/16. Бумага офсетная. Усл. п. 3,49. Тираж 25 экз. Изд. № 5999.

\_\_\_\_\_\_\_\_\_\_\_\_\_\_\_\_\_\_\_\_\_\_\_\_\_\_\_\_\_\_\_\_\_\_\_\_\_\_\_\_\_\_\_\_\_\_\_\_\_\_\_\_\_\_\_\_\_\_\_\_\_ Издательство Брянского государственного аграрного университета 243365, Брянская обл., Выгоничский район, с. Кокино, Брянский ГАУ